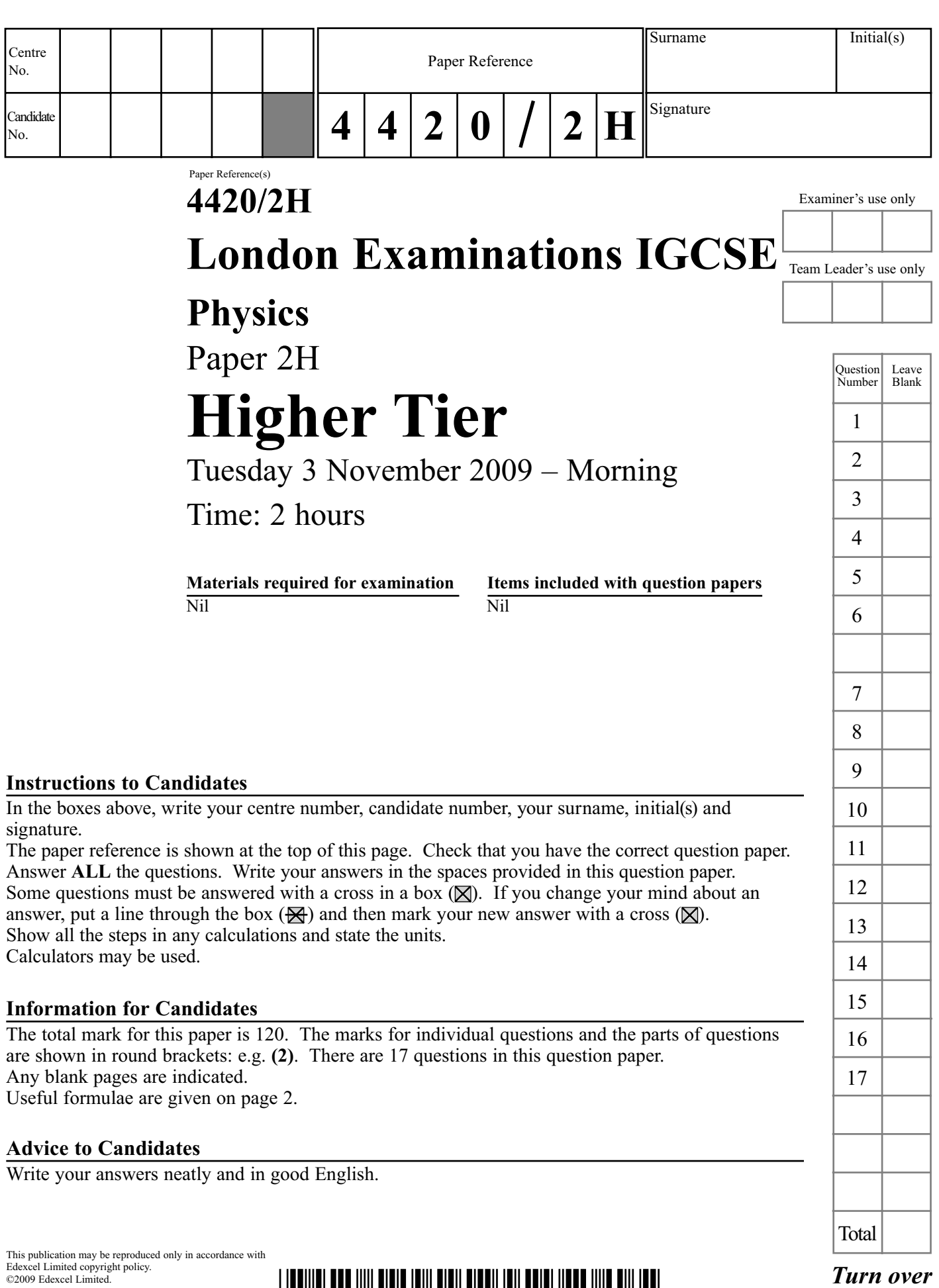

Printer's Log. No.<br>N34944A W850/U4420/57570 5/7/6/

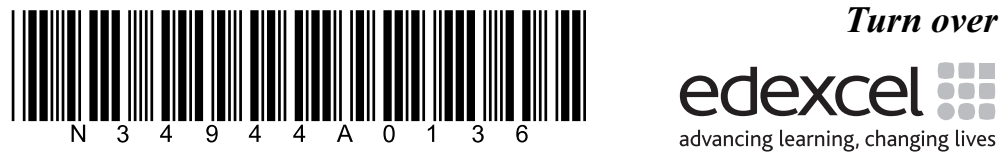

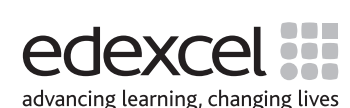

## **FORMULAE**

You may find the following formulae useful.

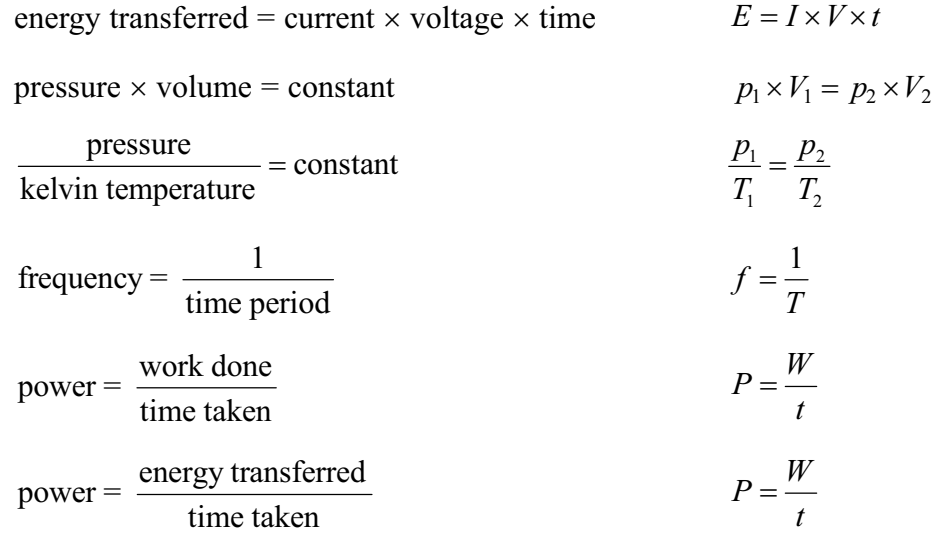

Where necessary, assume the acceleration of free fall,  $g = 10 \text{ m/s}^2$ .

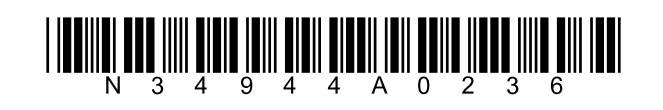

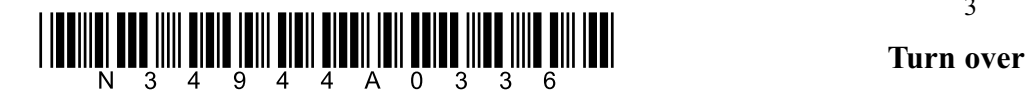

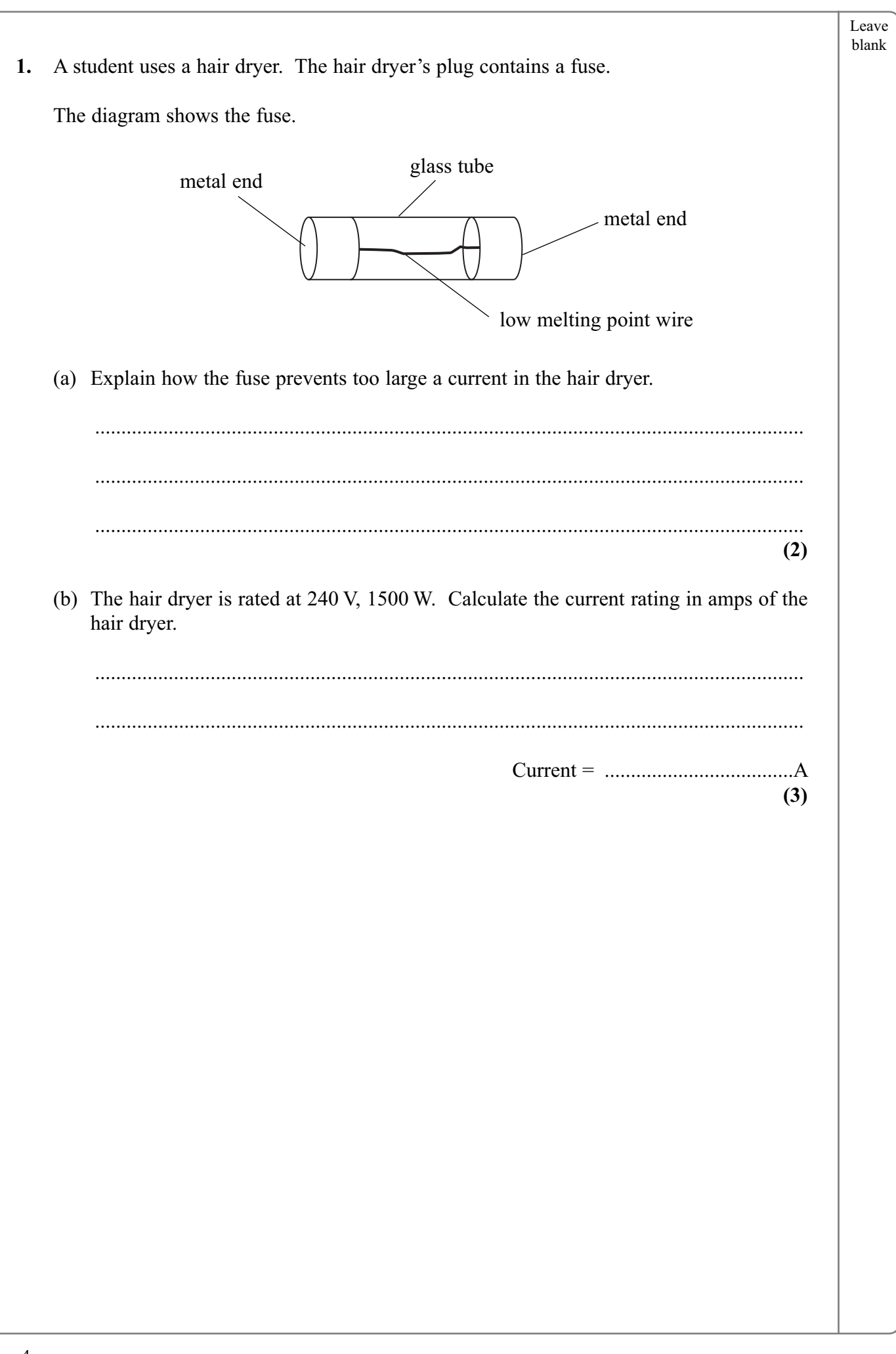

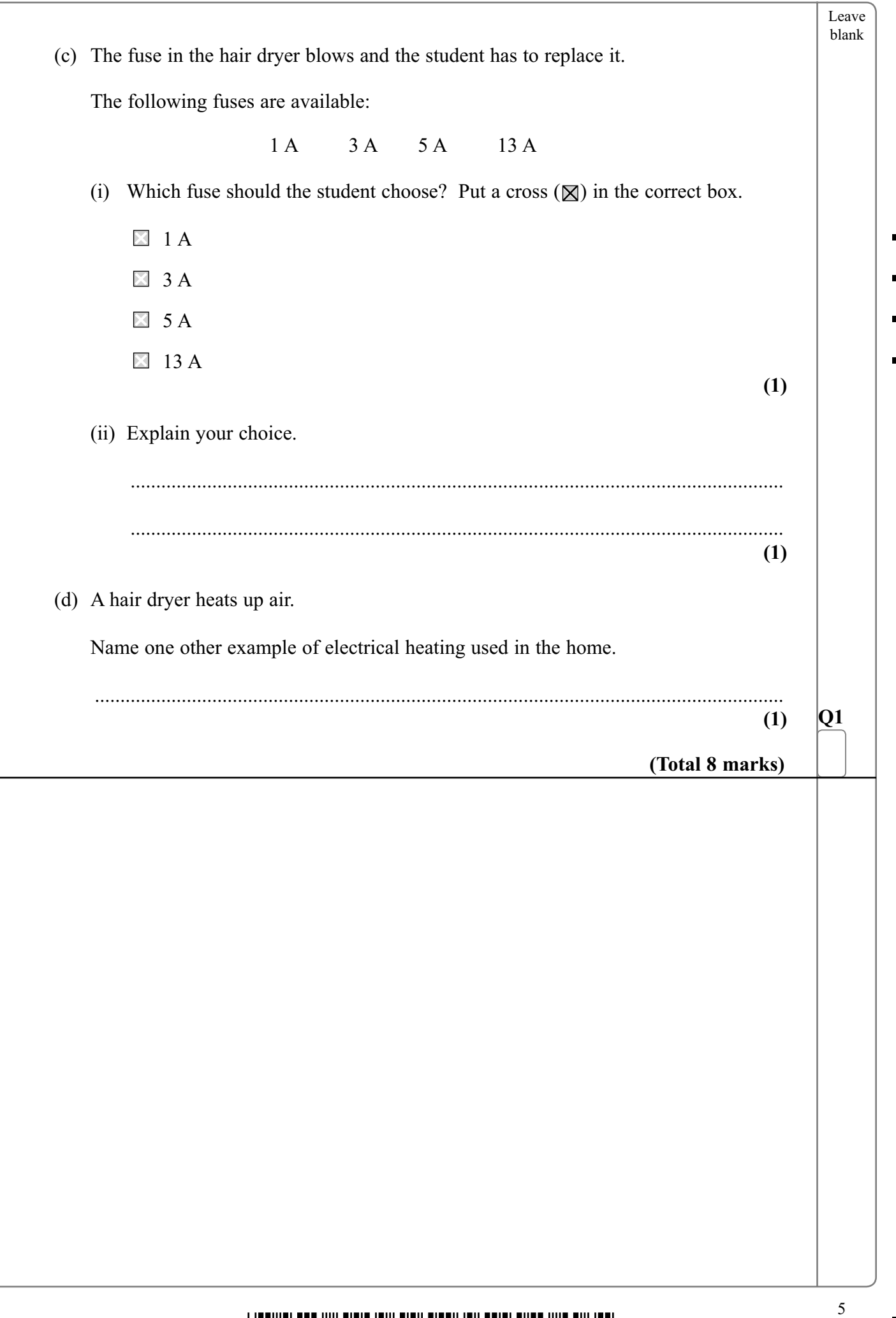

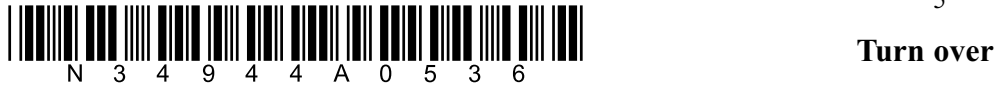

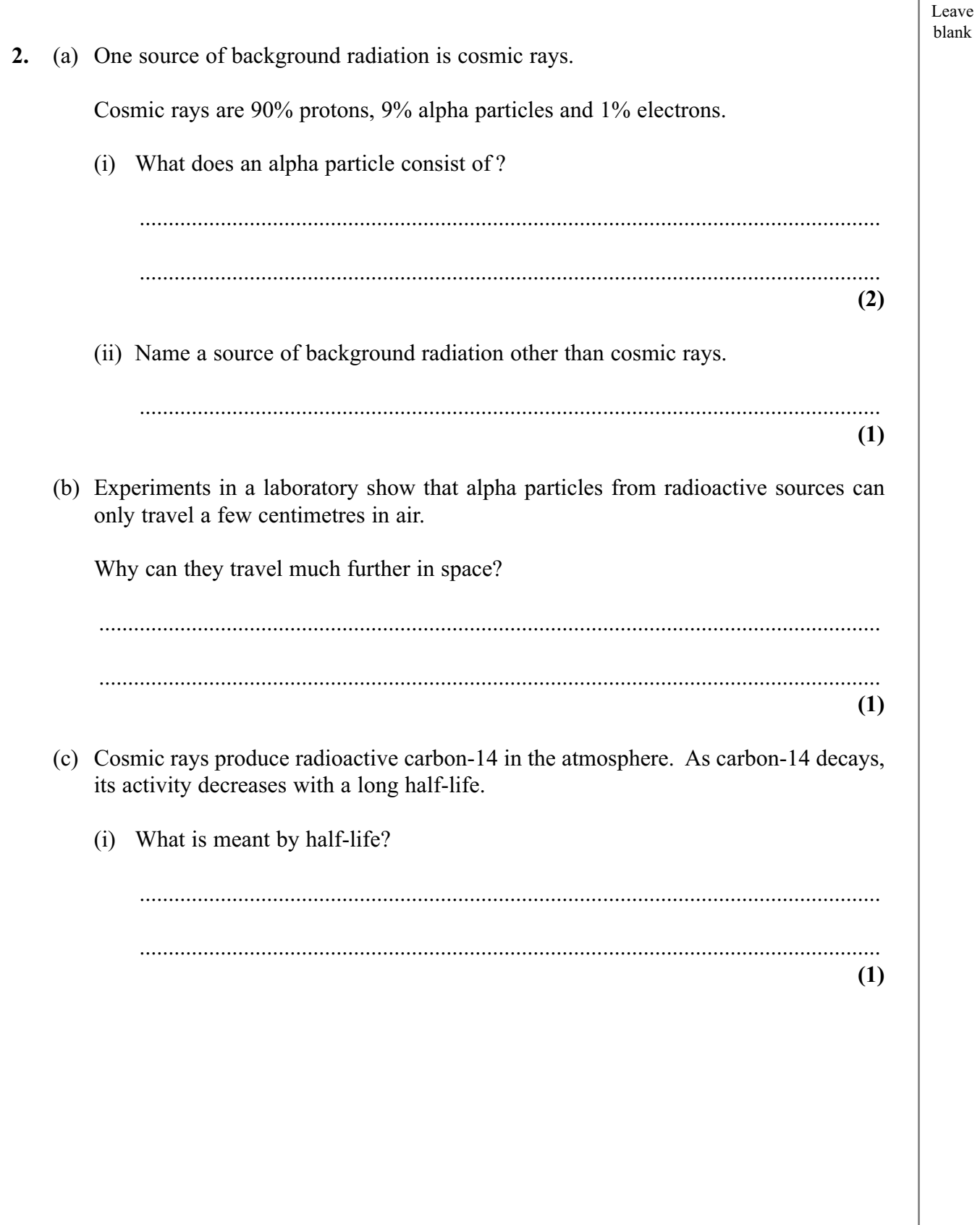

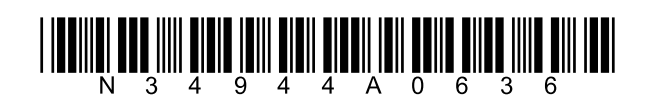

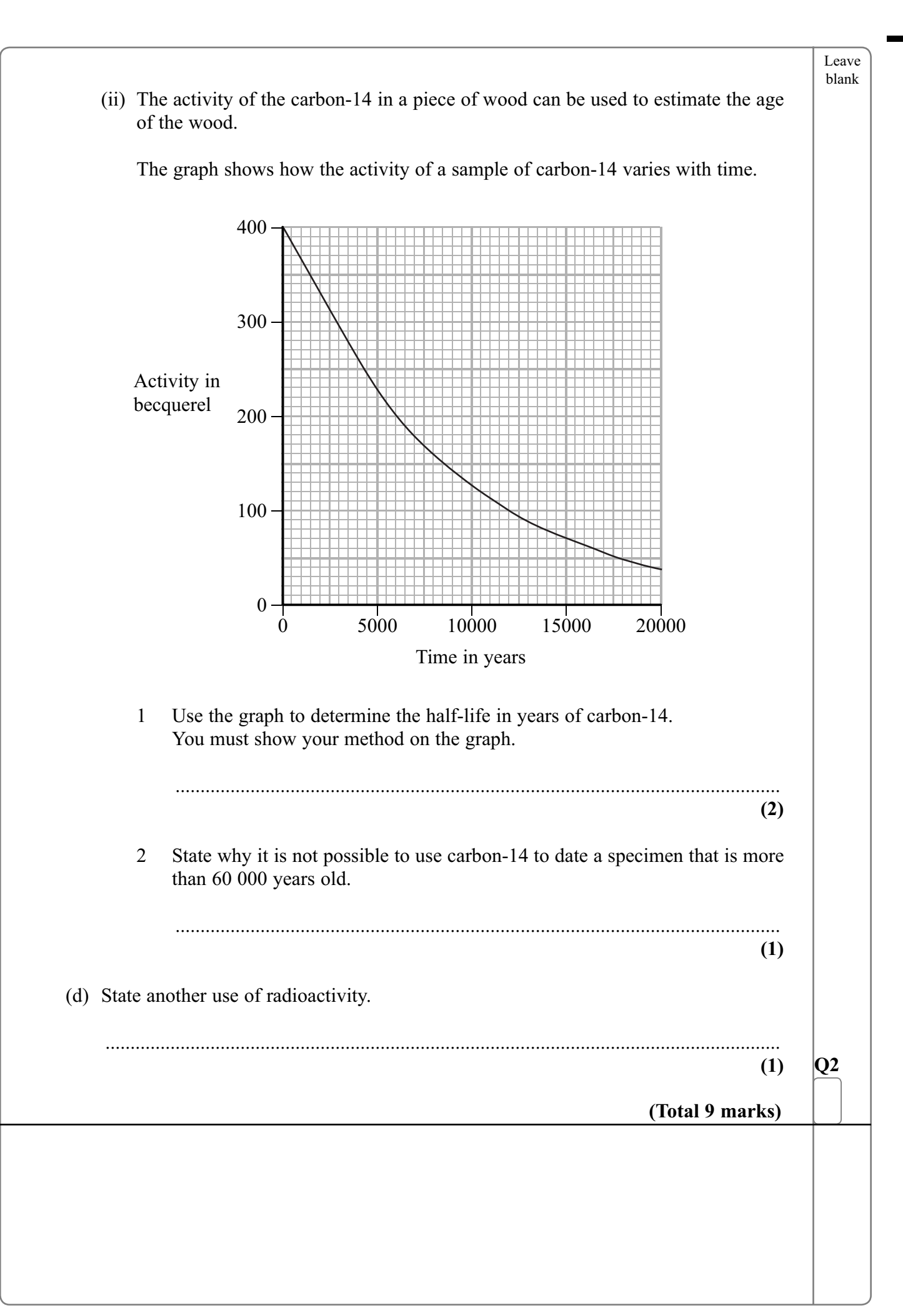

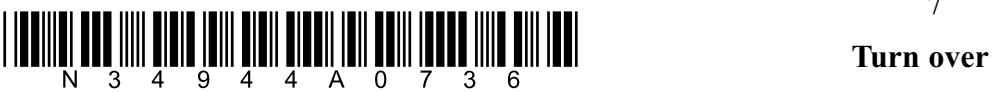

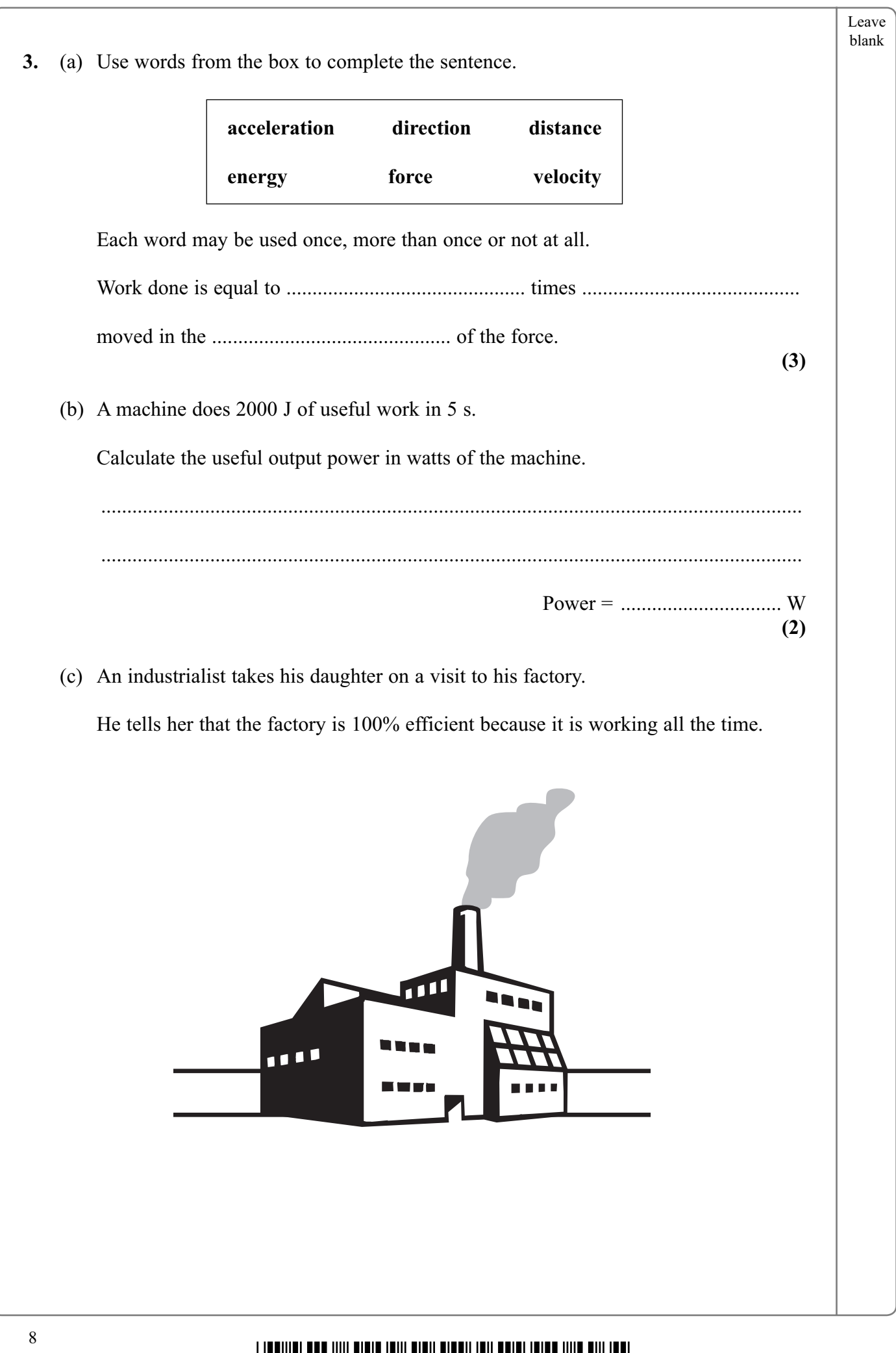

<u> ANA ANA ANA ANA ANA ANA ANY ANY ENERG</u> - 9 4 4 A 0 8

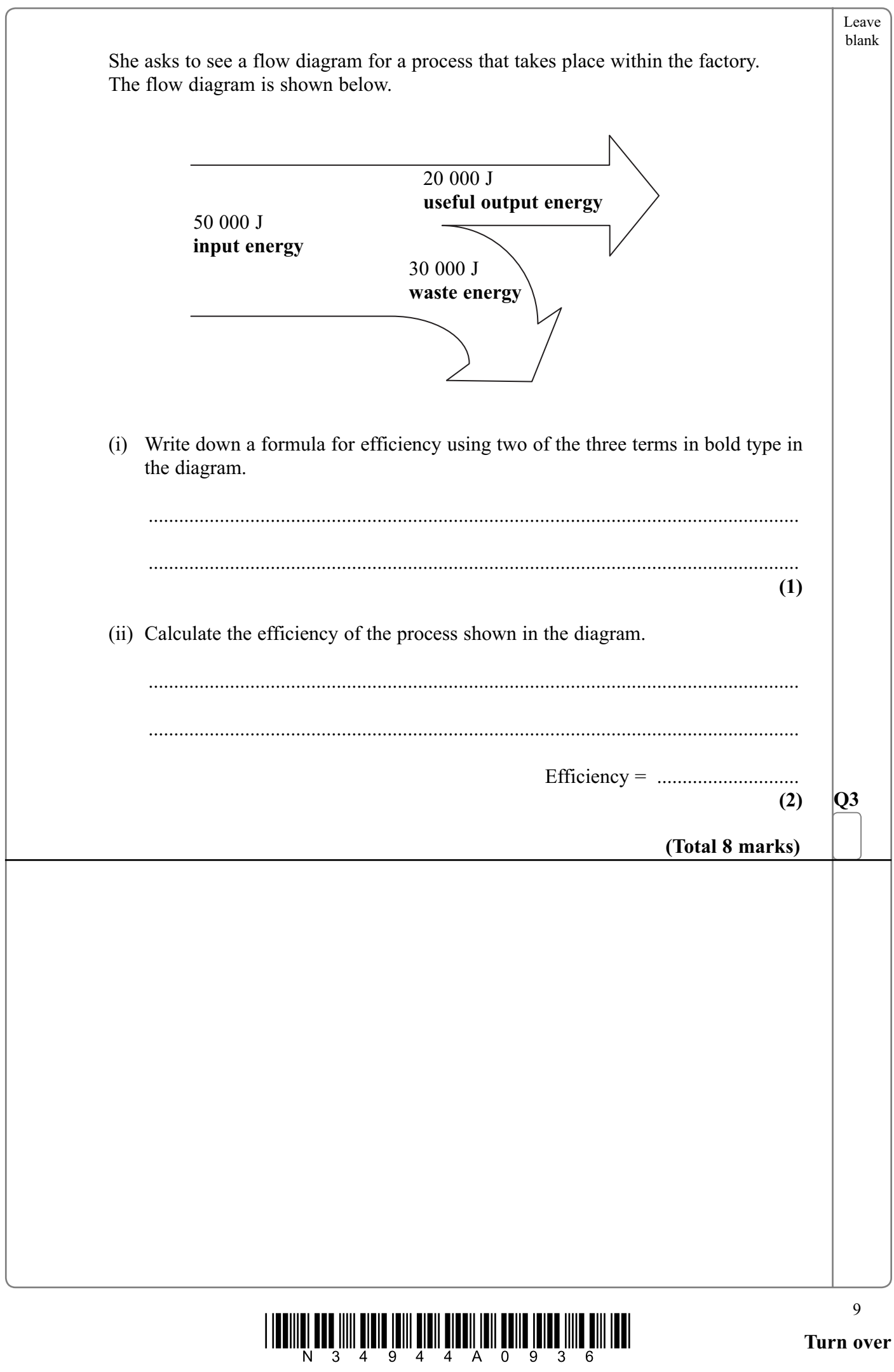

 $\overline{\phantom{0}}$ 

Leave blank **4.** (a) The diagram shows heat losses from a house in a cold climate and ways of reducing some of these losses. State a way of reducing the heat losses from (i) the roof, ................................................................................................................................ **(1)** (ii) the windows. ................................................................................................................................ **(1)** Windows < Walls - *fit cavity wall insulation* Floor - *fit carpet* Doors - *fit draught excluder* Roof

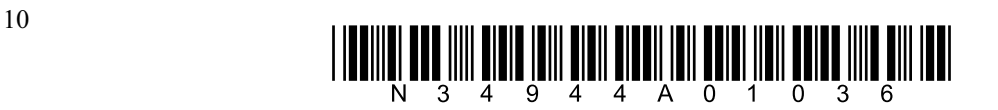

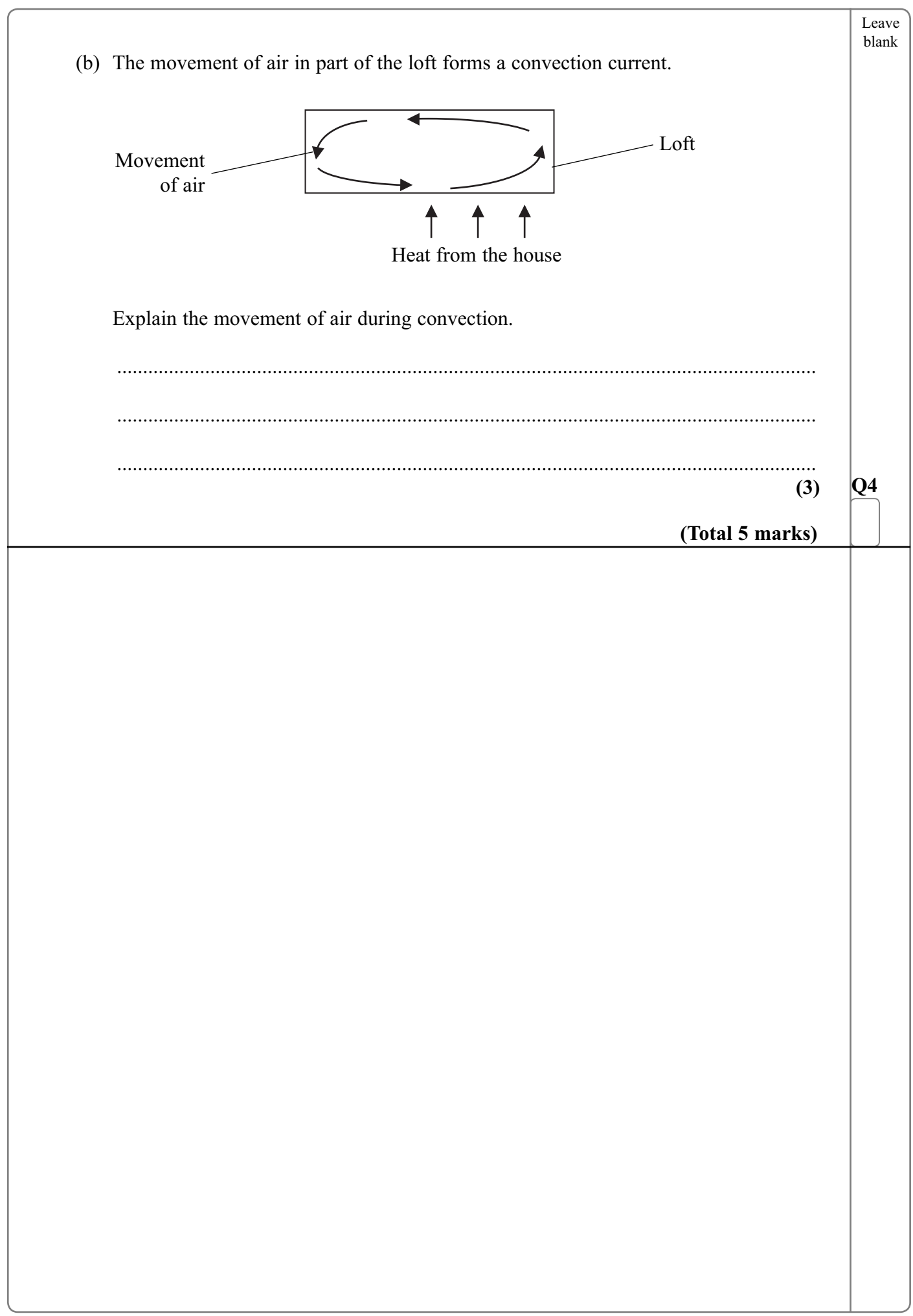

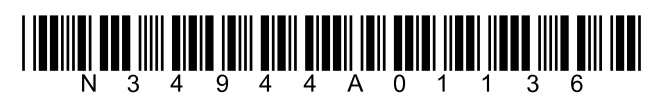

**5.** (a) A student writes a list of descriptions of magnetic field lines.

 One of the boxes below has been completed to show that the description is correct. Complete **two** other boxes which have correct descriptions of magnetic field lines. Put a cross  $(\mathbb{X})$  in the correct boxes.

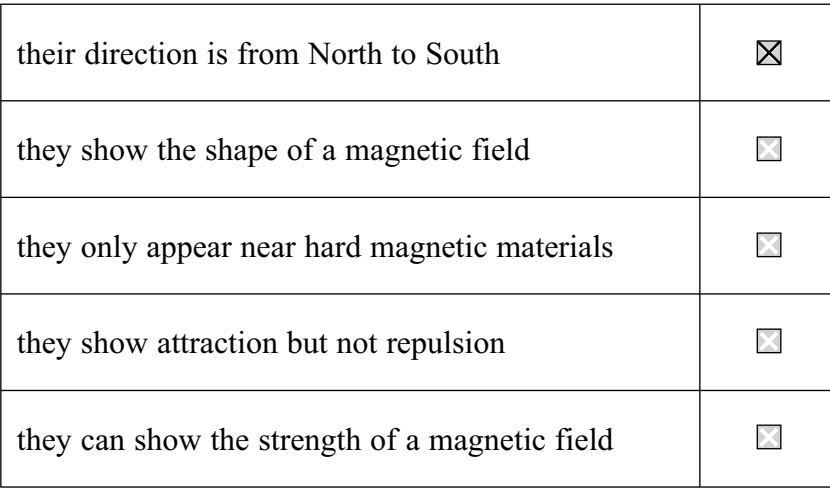

**(2)**

Leave blank

 (b) Two bar magnets are held near to each other on a horizontal surface. A magnetic field line is shown.

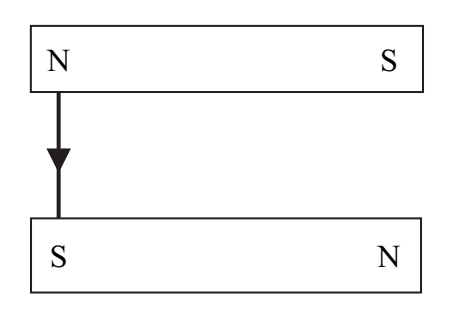

- (i) Draw **two** more magnetic field lines on the diagram.
- (ii) The magnets are released. In which direction will they move?

 ................................................................................................................................ (iii) Explain your answer to part (ii).

................................................................................................................................

 ................................................................................................................................ **(1)**

**(1)**

**(2)**

 $\frac{1}{2}$   $\frac{1}{2}$  N 3 4 9 4 4 A 0 1 2 3 6

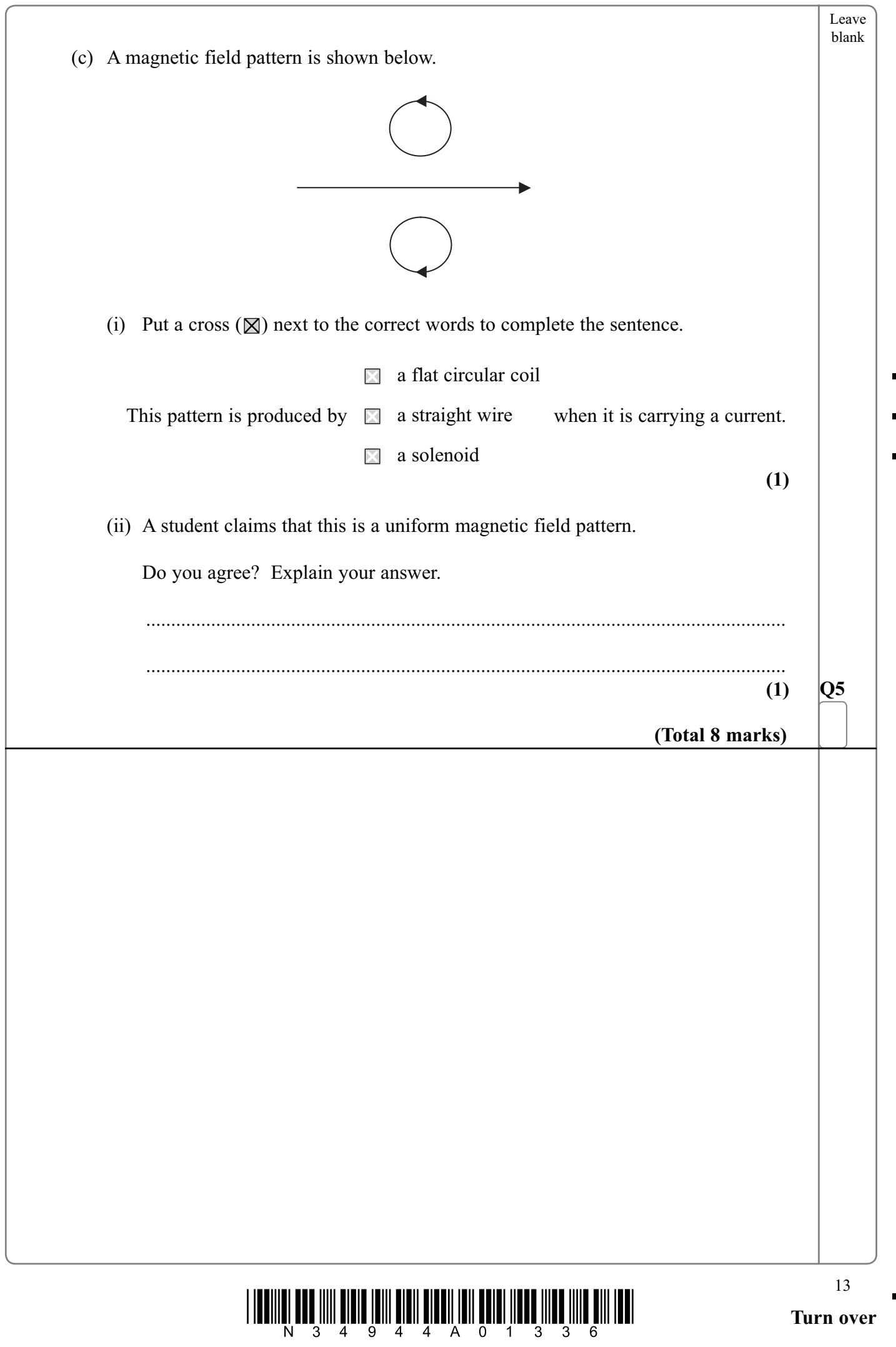

 $\overline{\phantom{0}}$ 

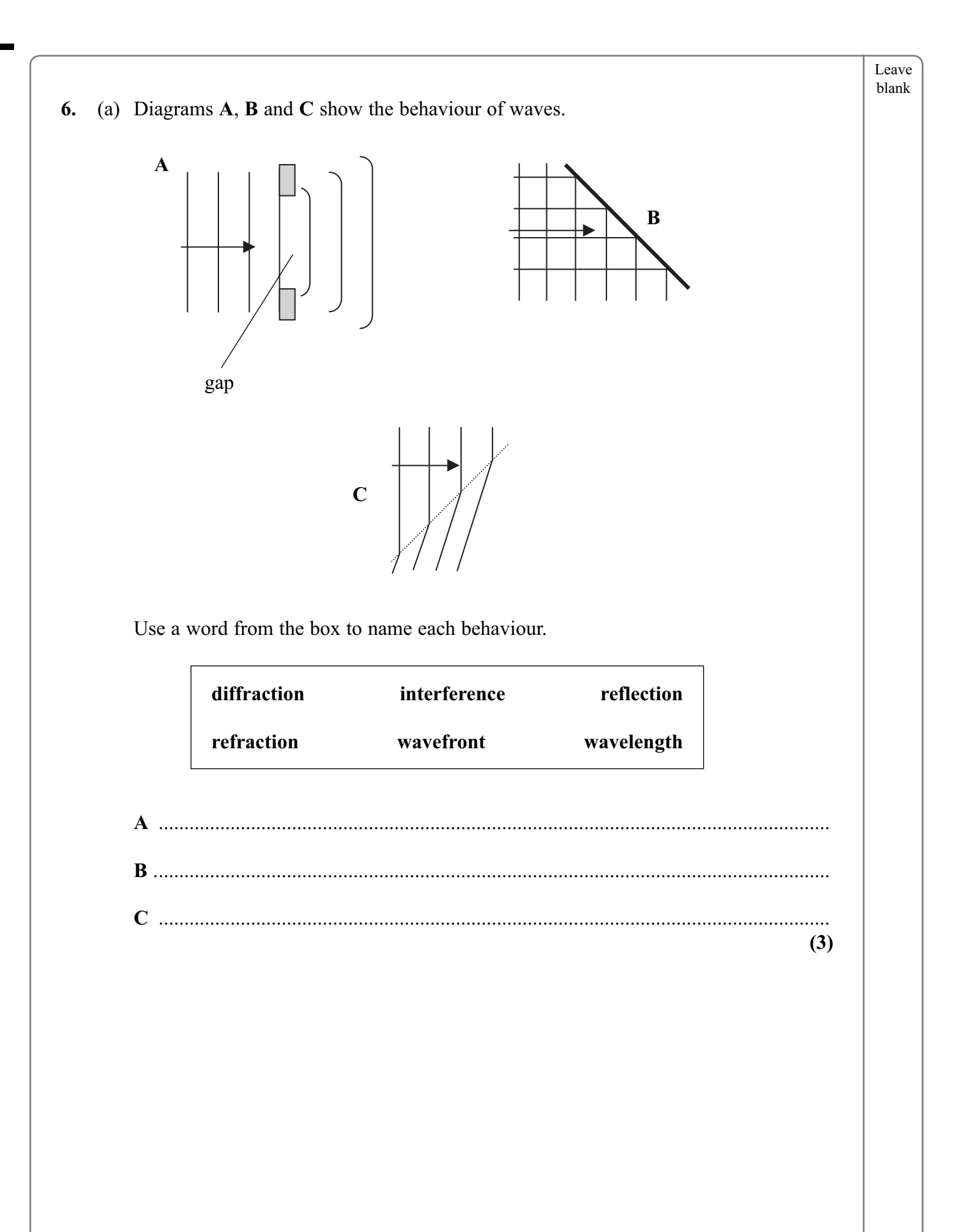

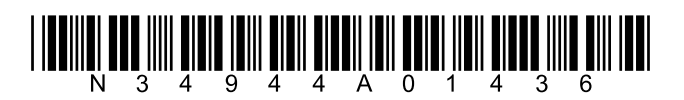

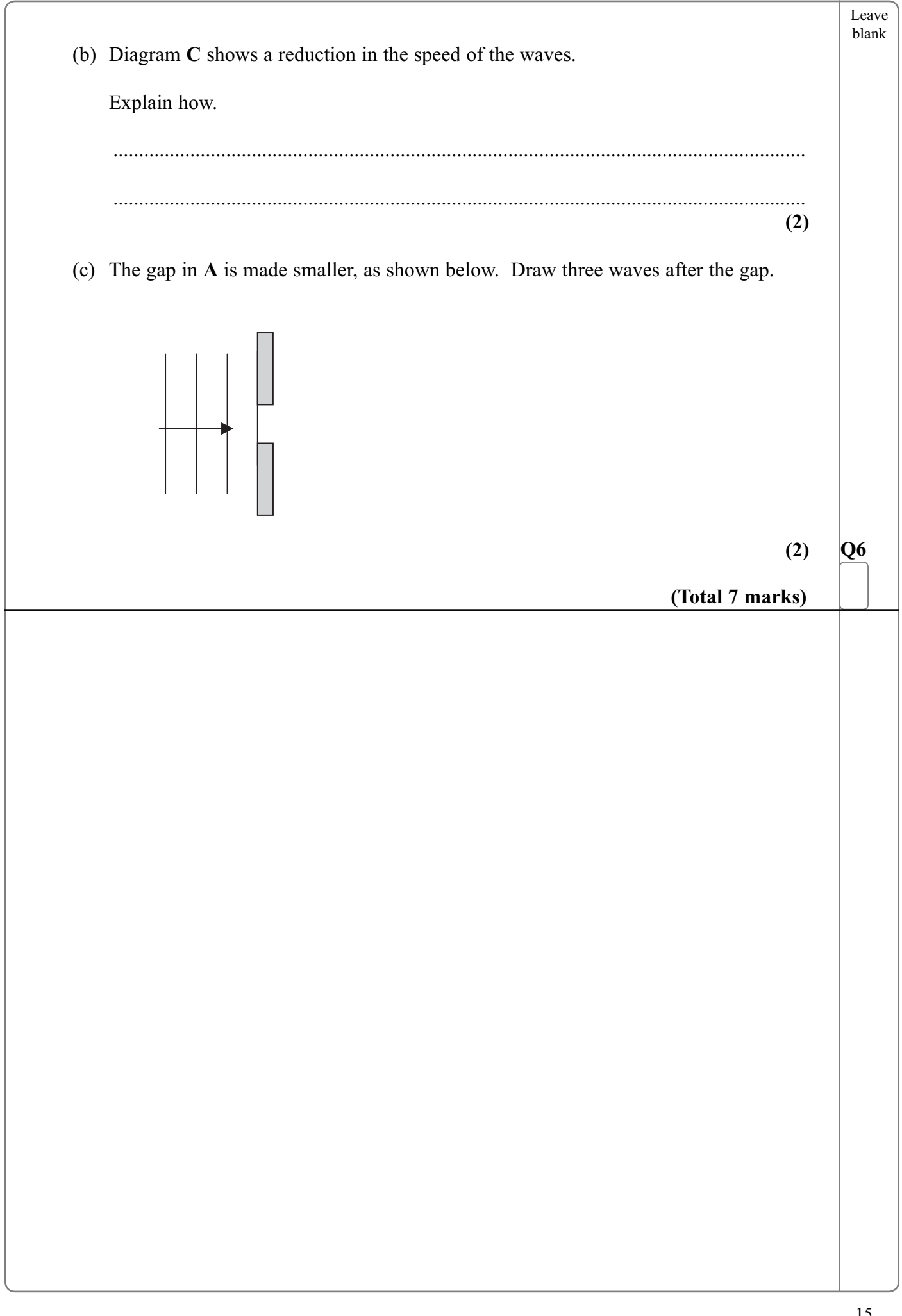

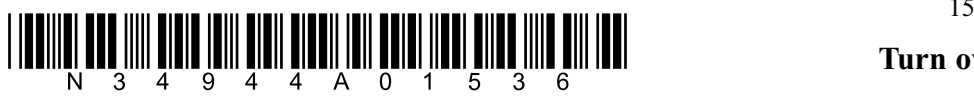

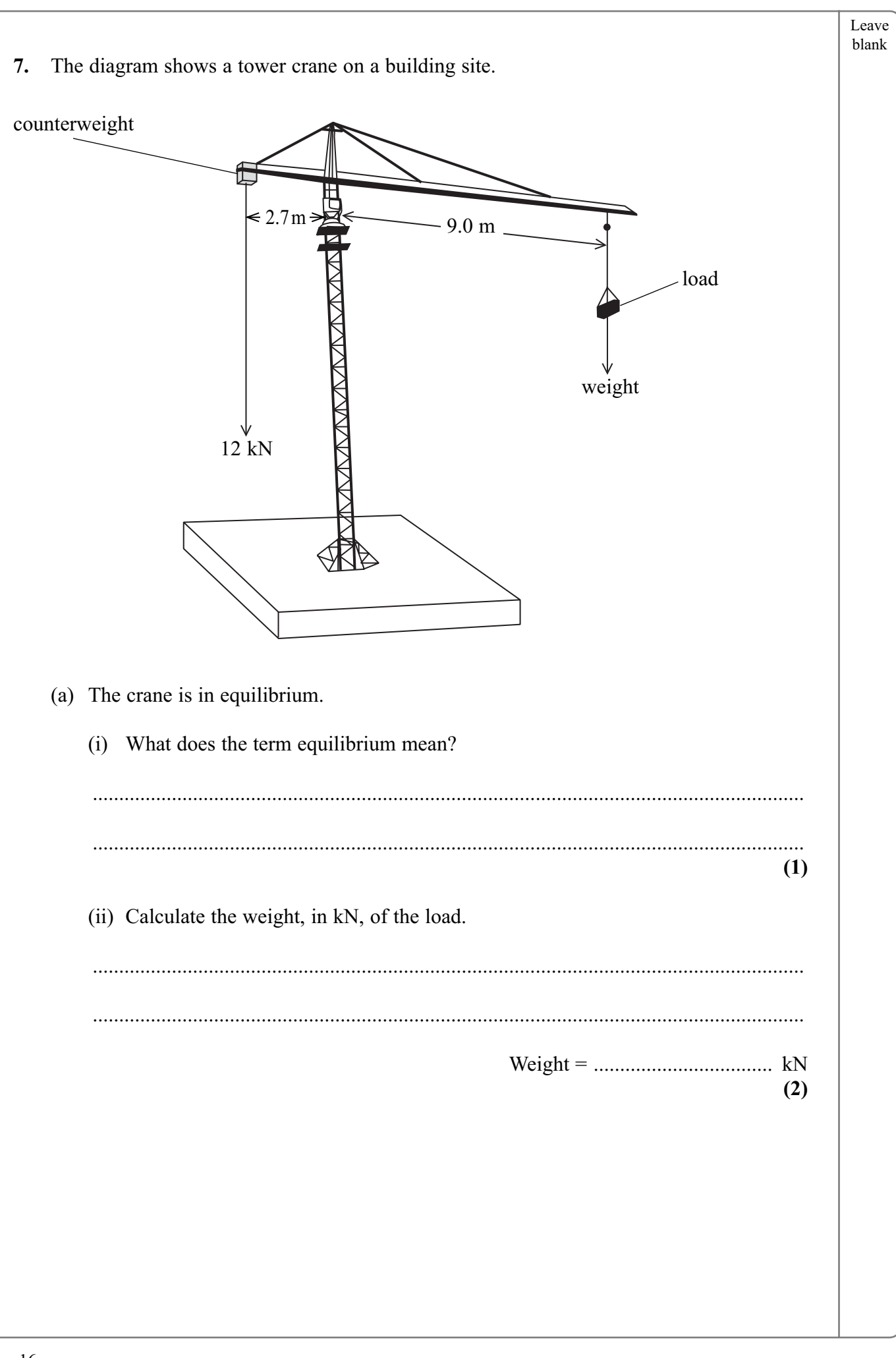

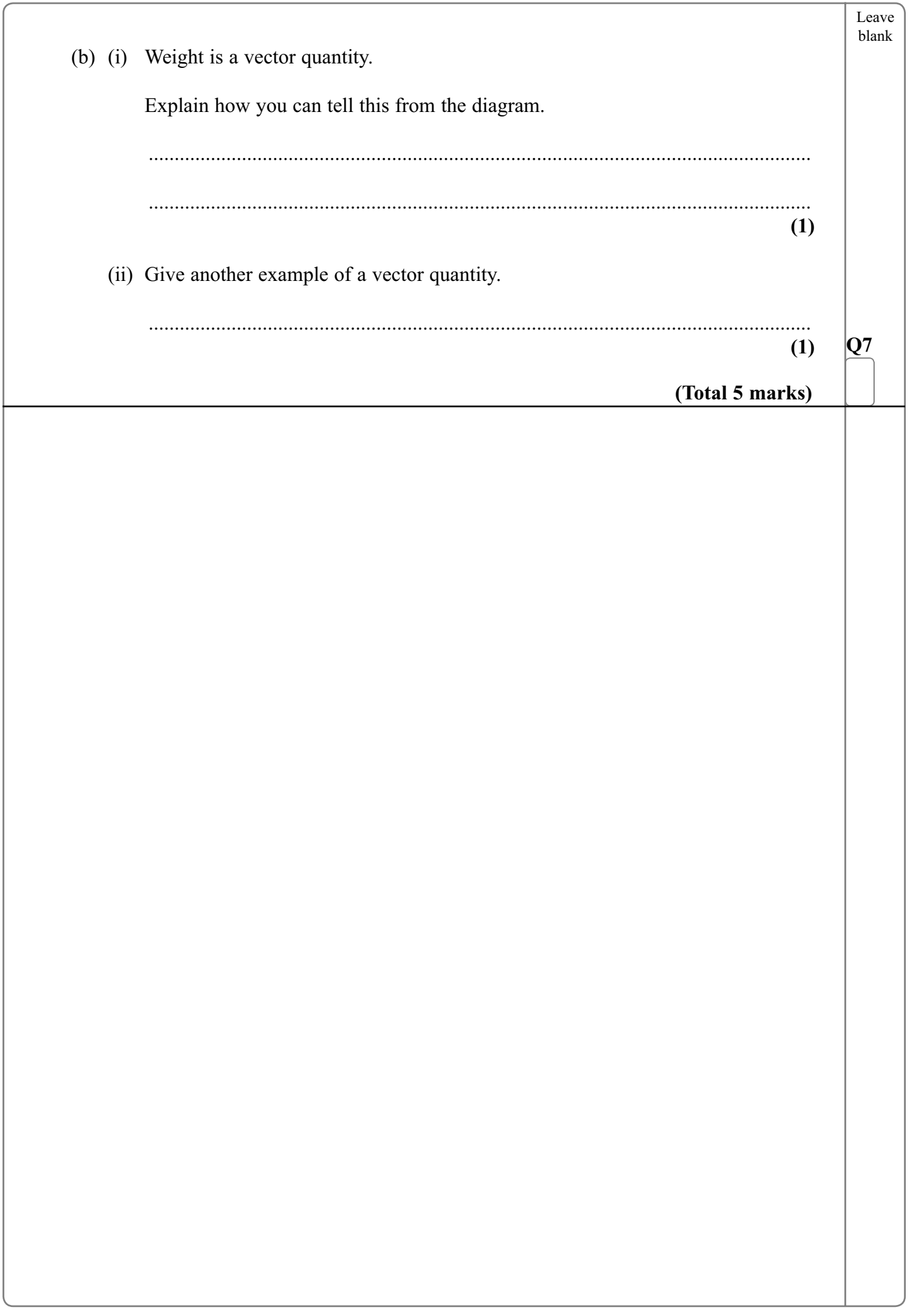

 $\overline{\phantom{0}}$ 

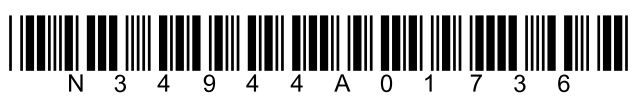

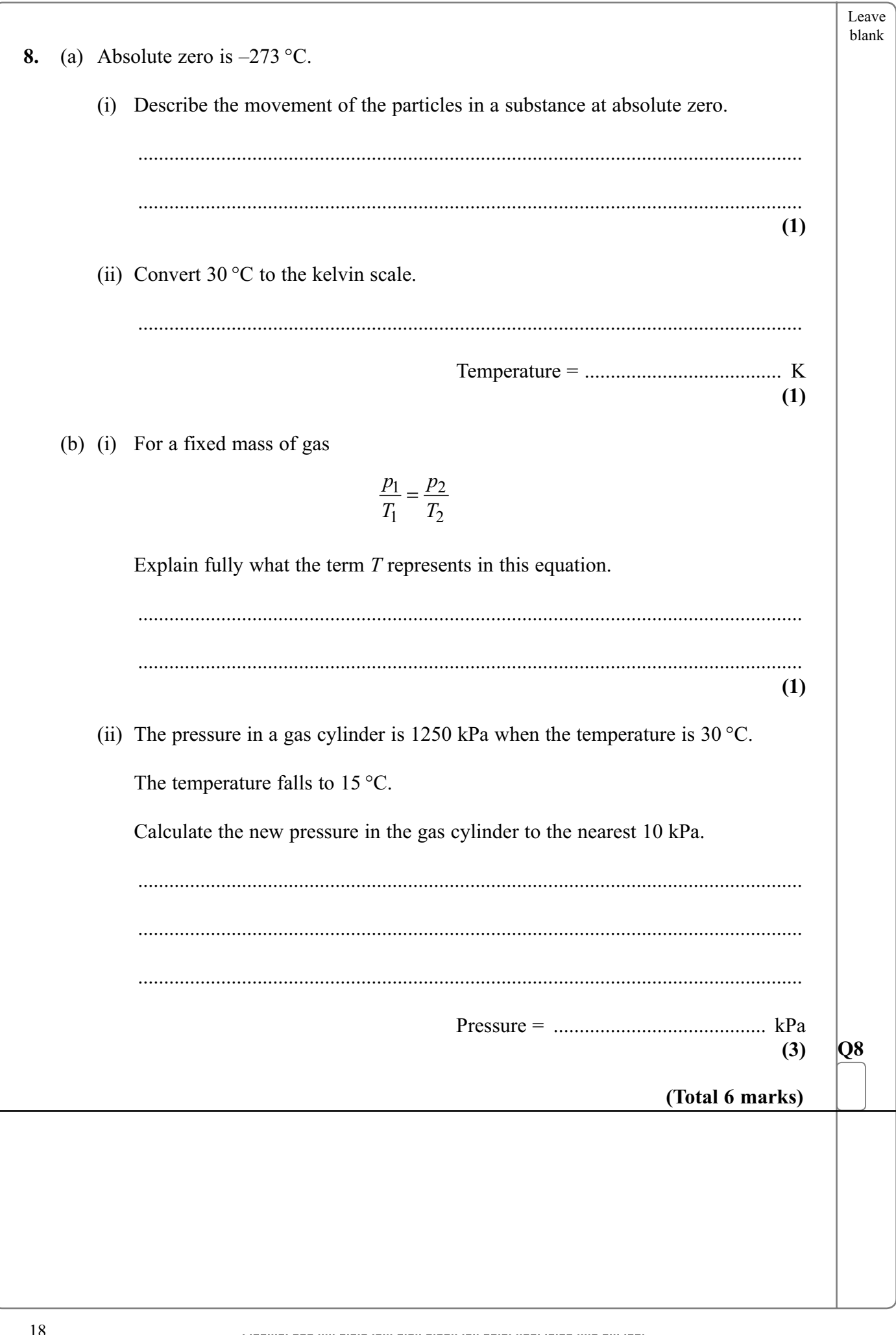

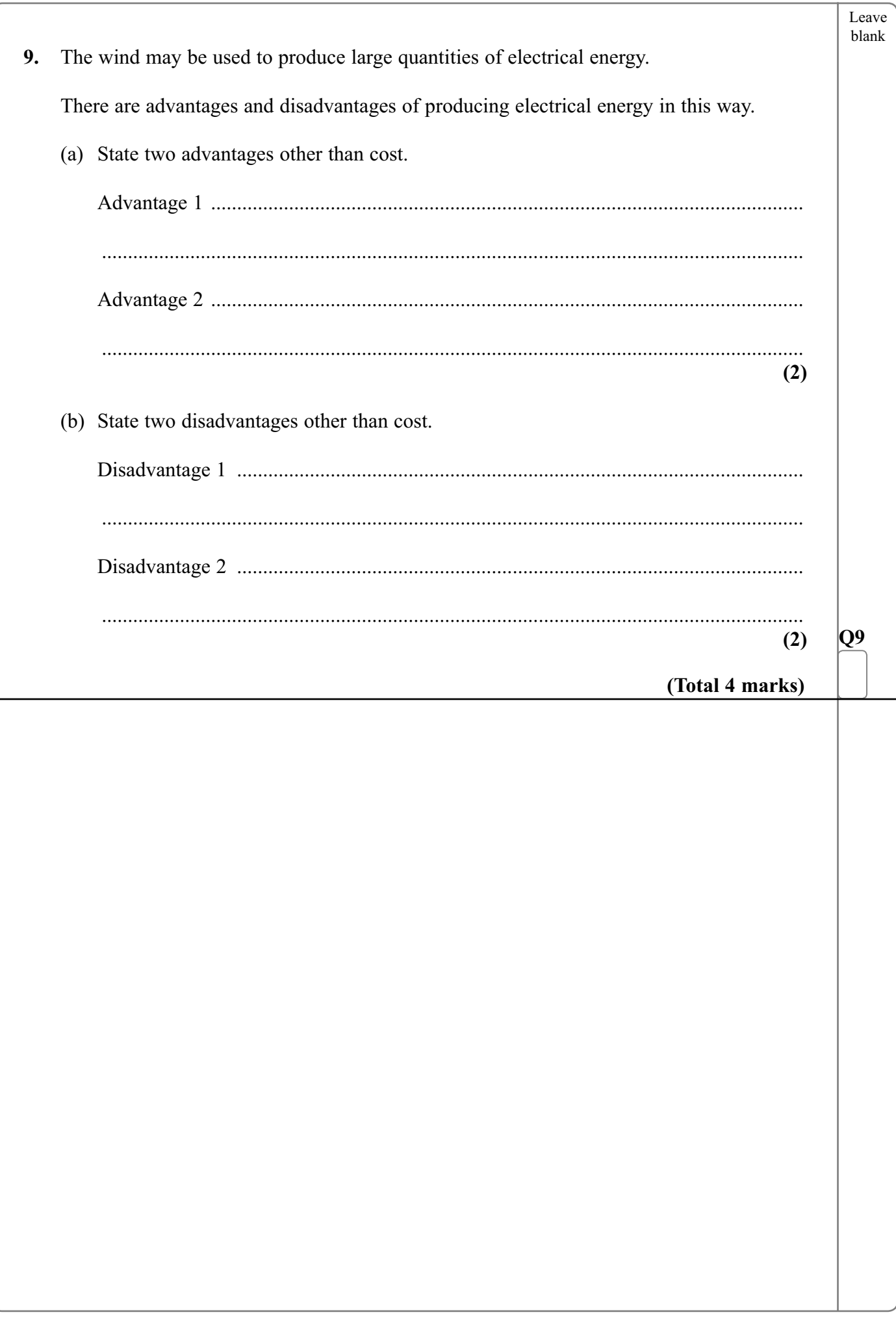

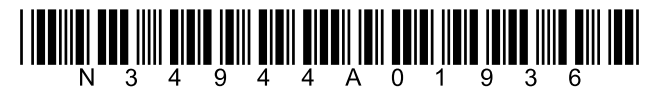

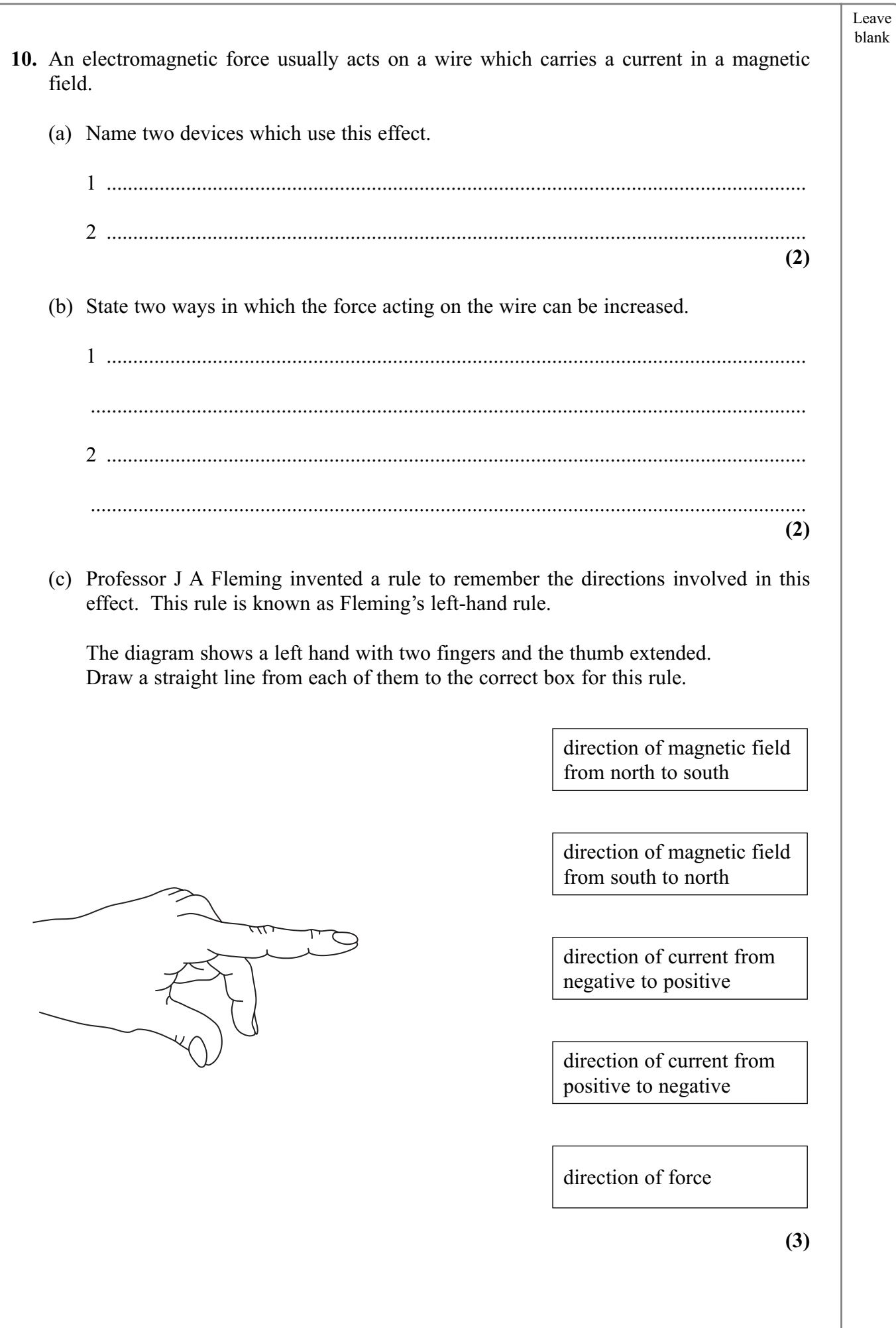

20  $\frac{1}{N}\prod_{i=1}^N\prod_{j=1}^N\prod_{j=1}^N\prod_{j=1}^N\prod_{j=1}^N\prod_{j=1}^N\prod_{j=1}^N\prod_{j=1}^N\prod_{j=1}^N\prod_{j=1}^N\prod_{j=1}^N\prod_{j=1}^N\prod_{j=1}^N\prod_{j=1}^N\prod_{j=1}^N\prod_{j=1}^N\prod_{j=1}^N\prod_{j=1}^N\prod_{j=1}^N\prod_{j=1}^N\prod_{j=1}^N\prod_{j=1}^N\prod_{j=1}^N\prod_{j$ 

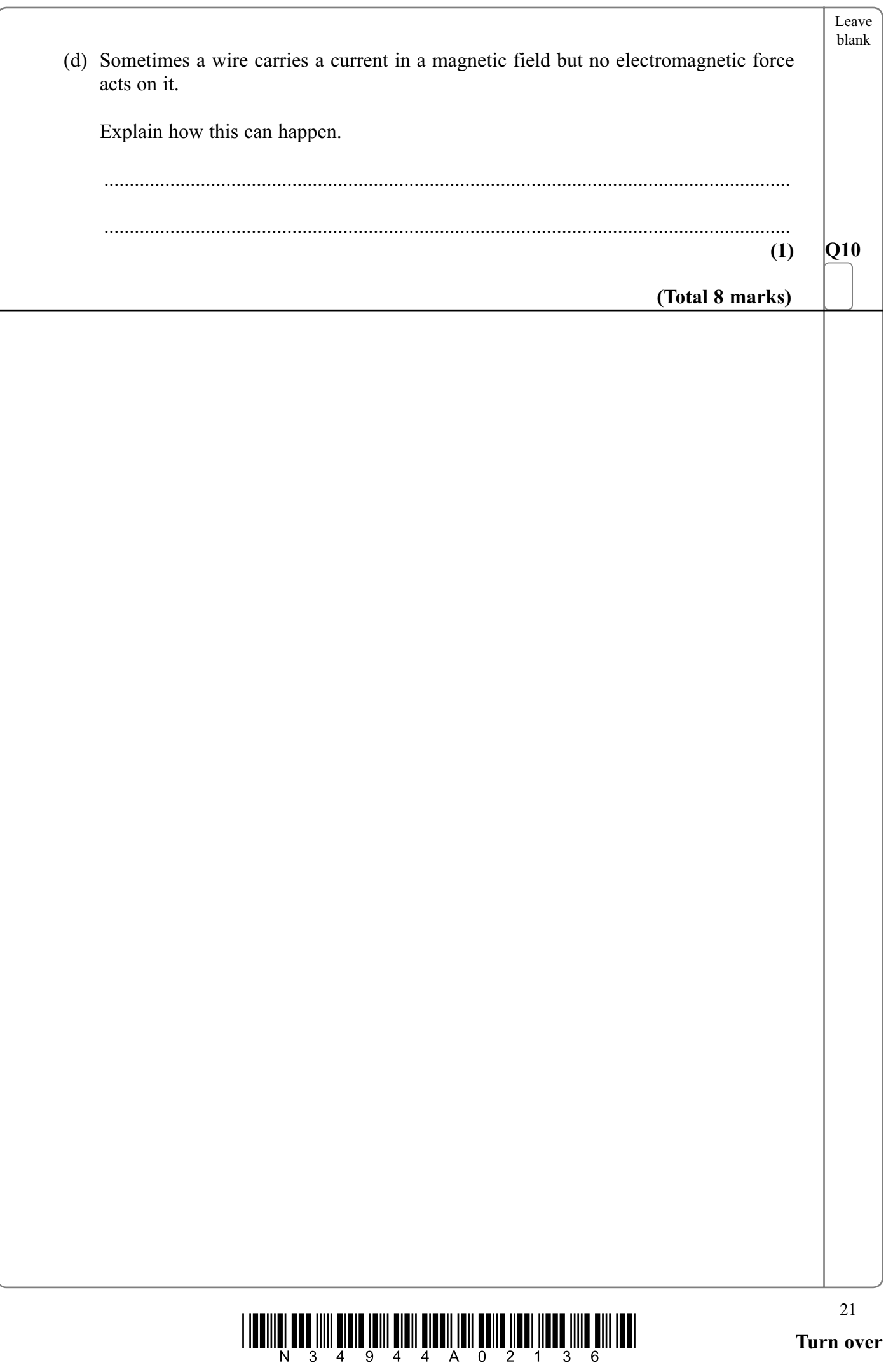

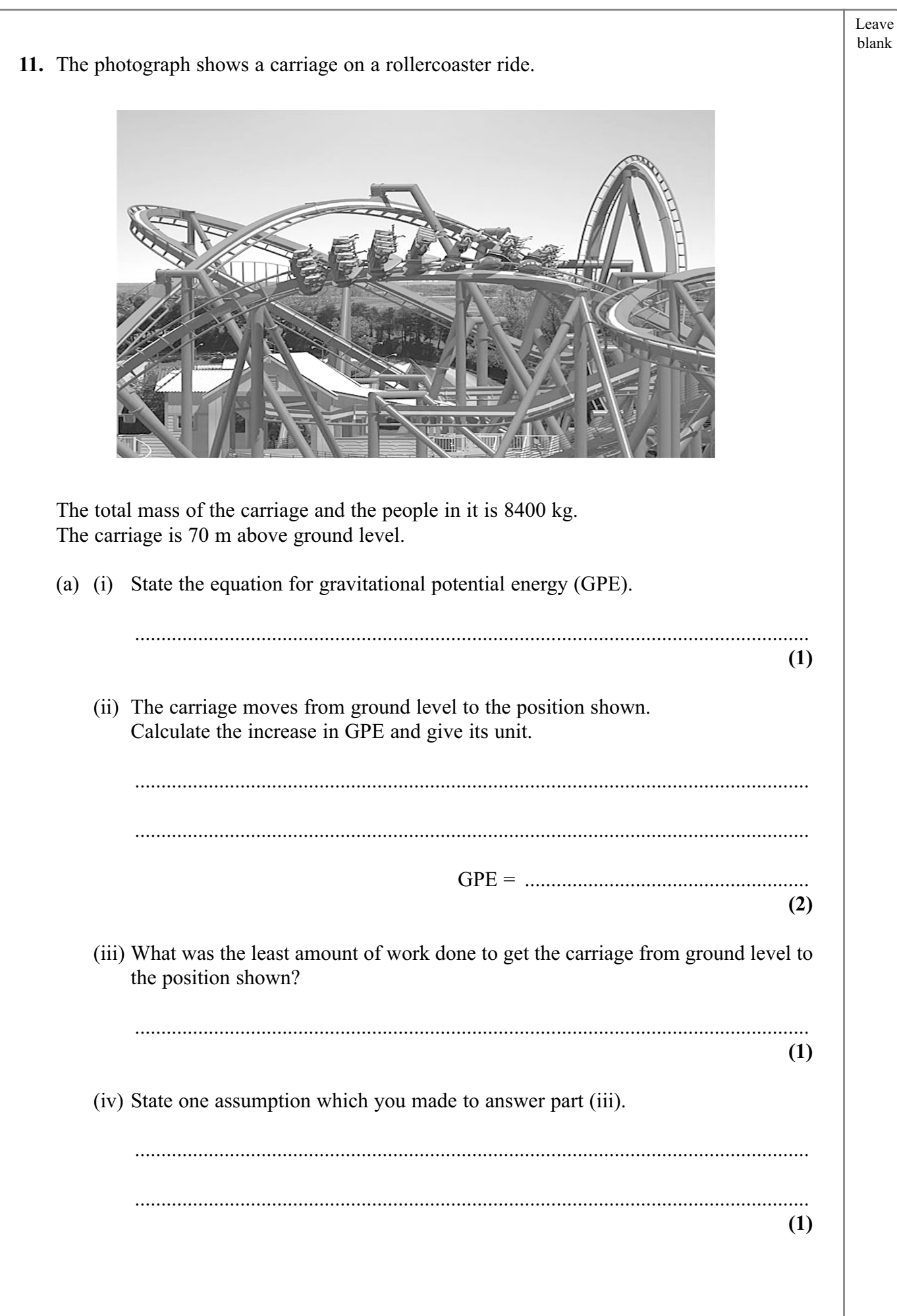

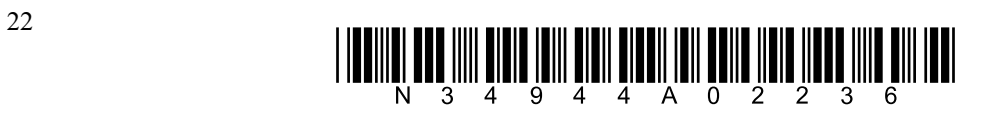

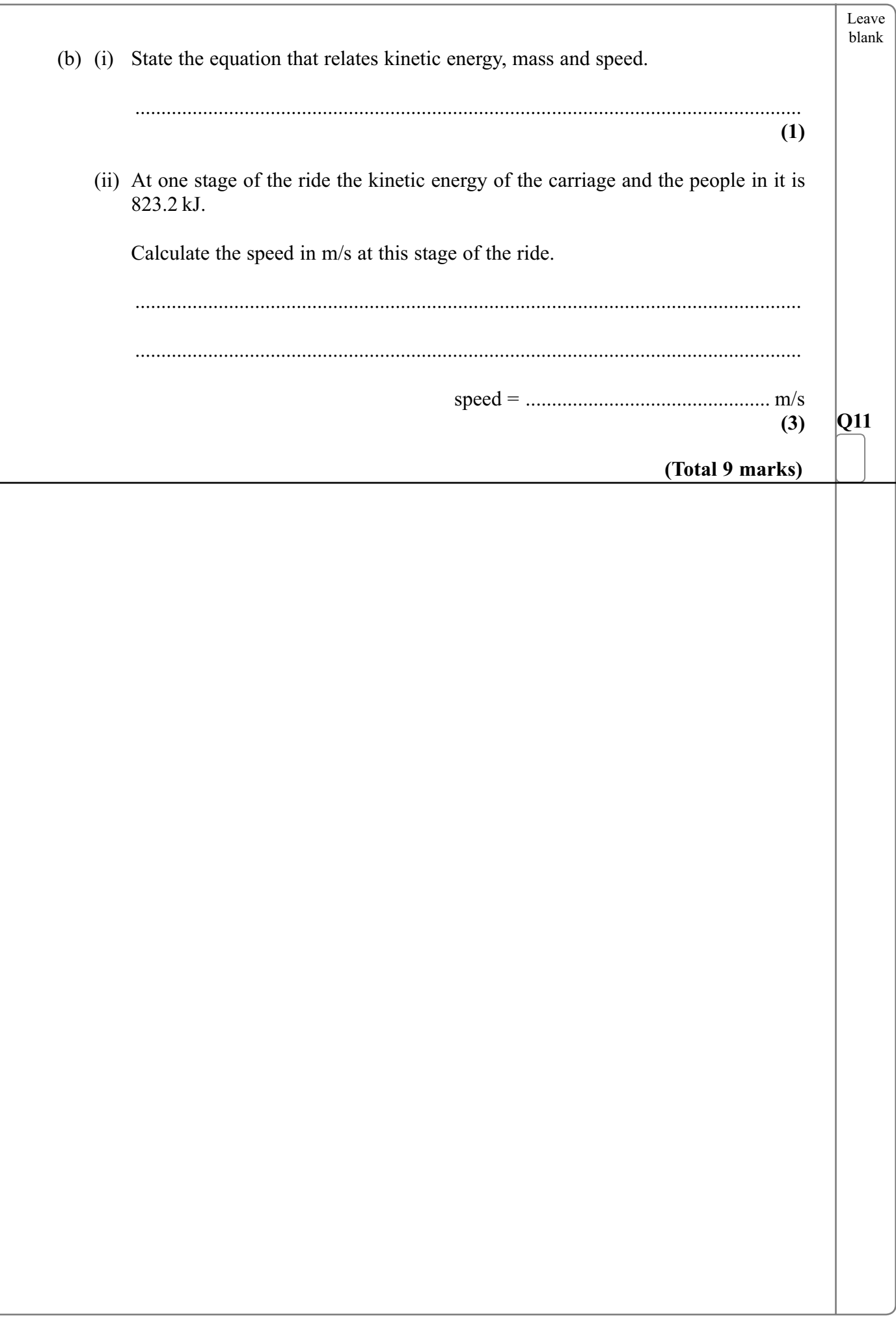

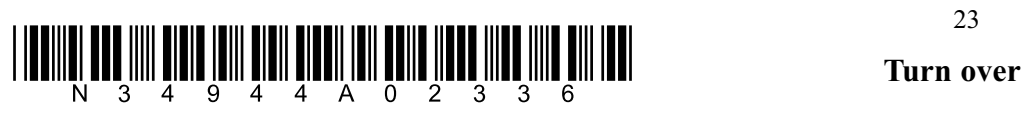

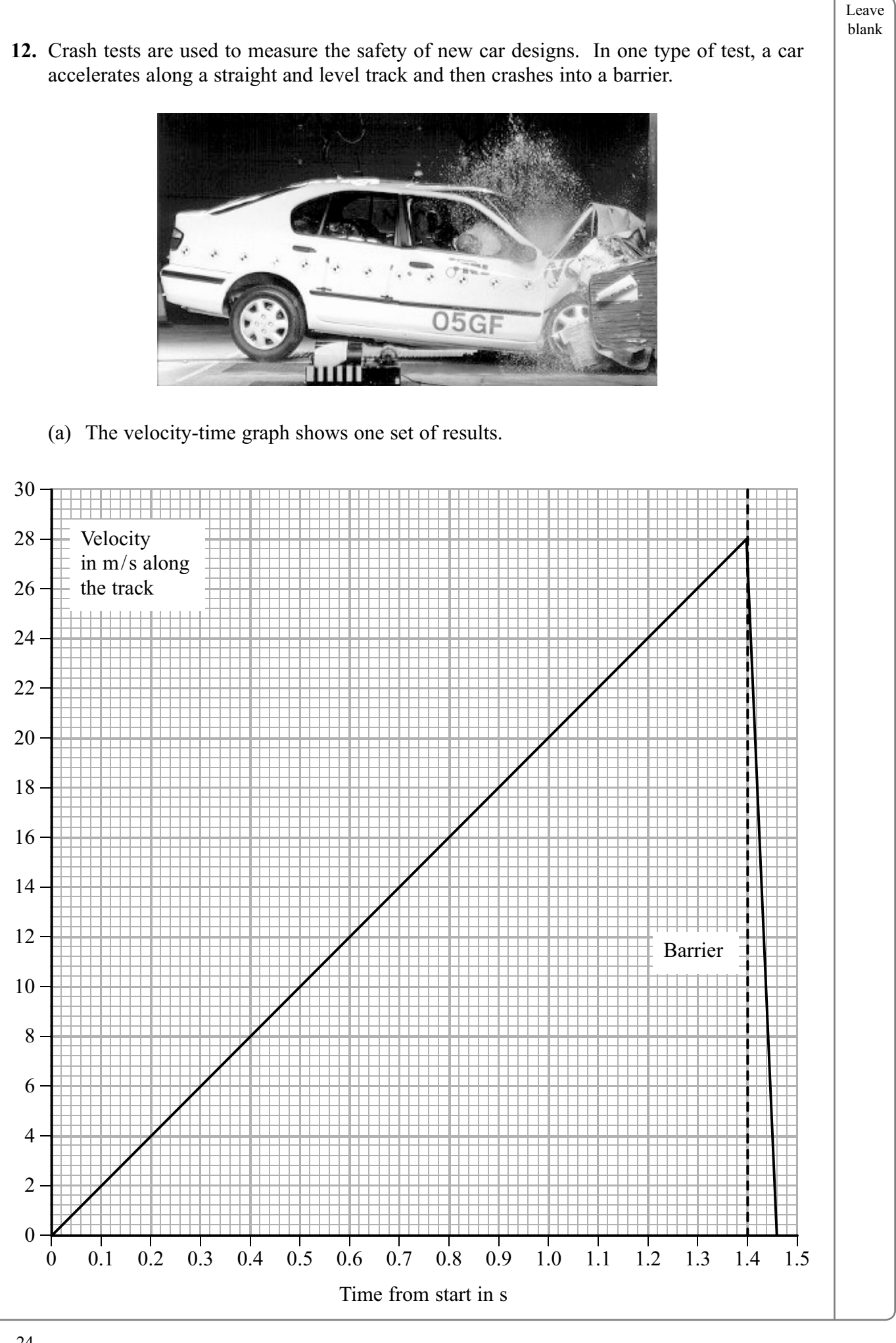

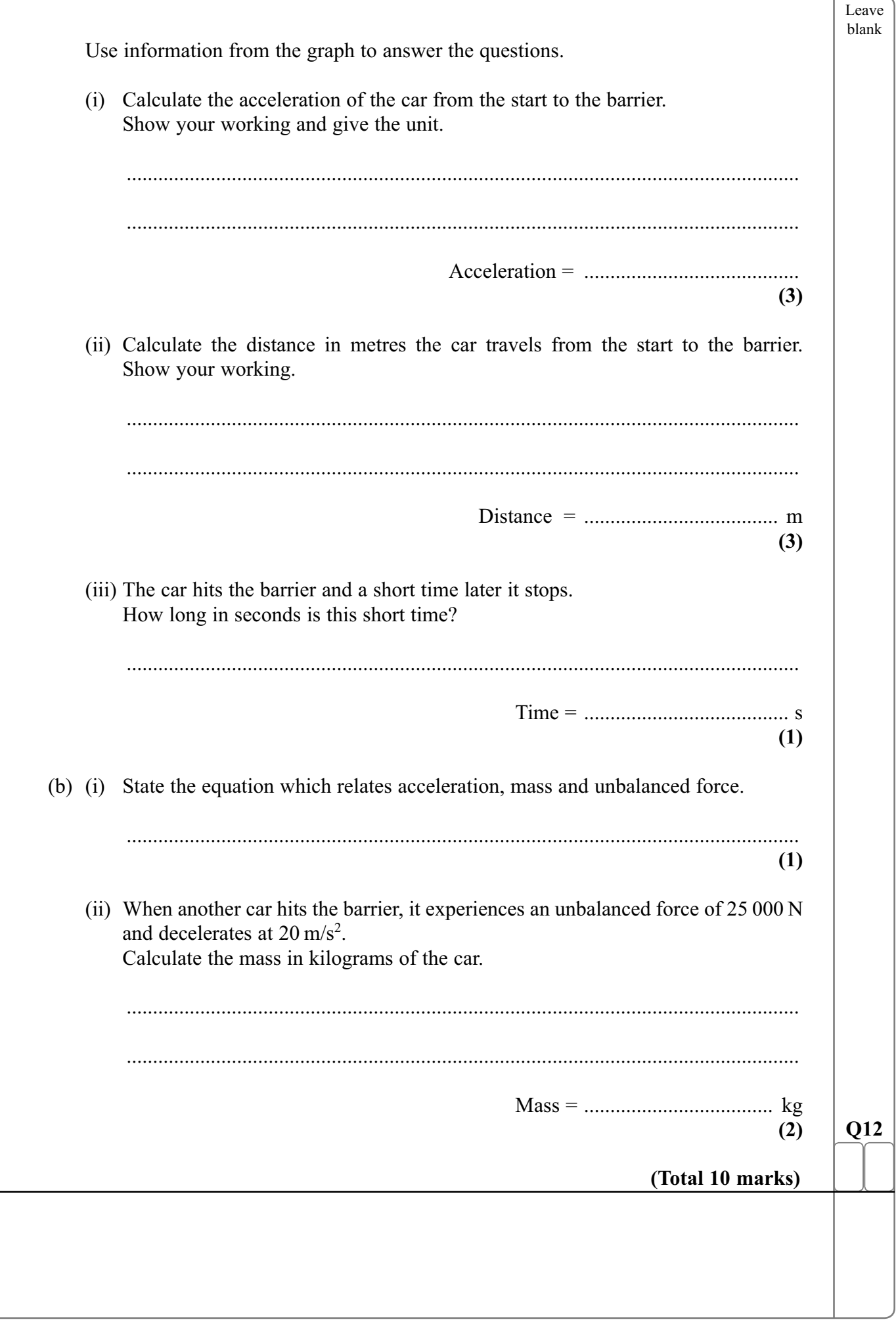

 $\overline{\phantom{0}}$ 

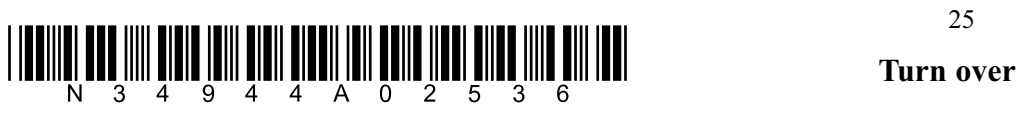

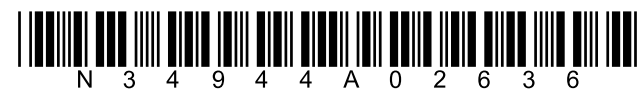

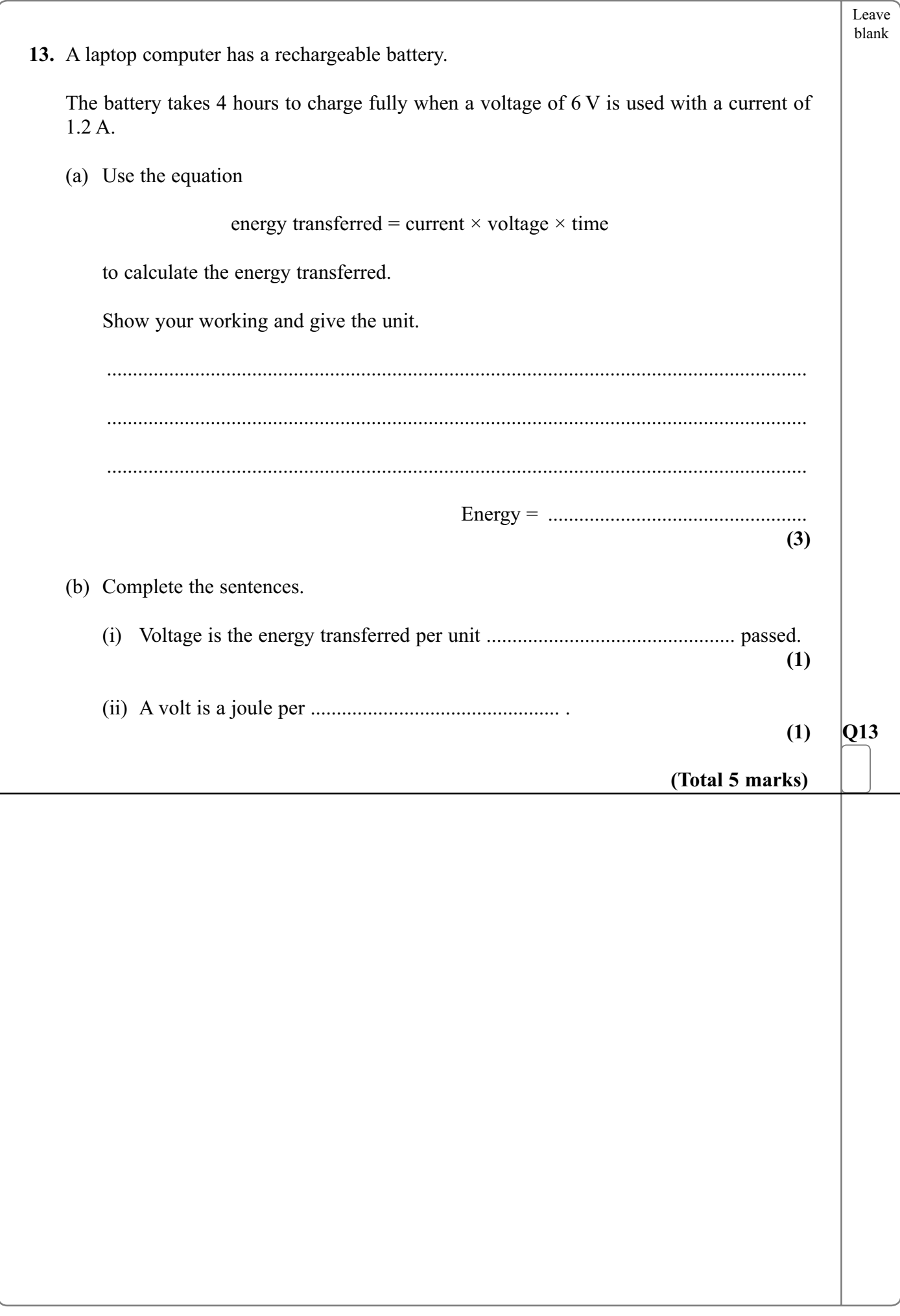

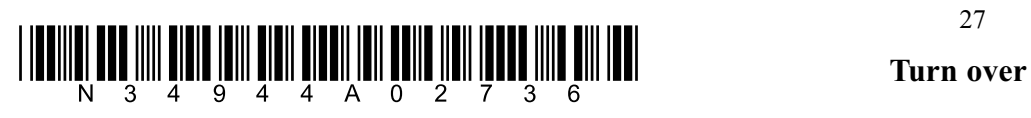

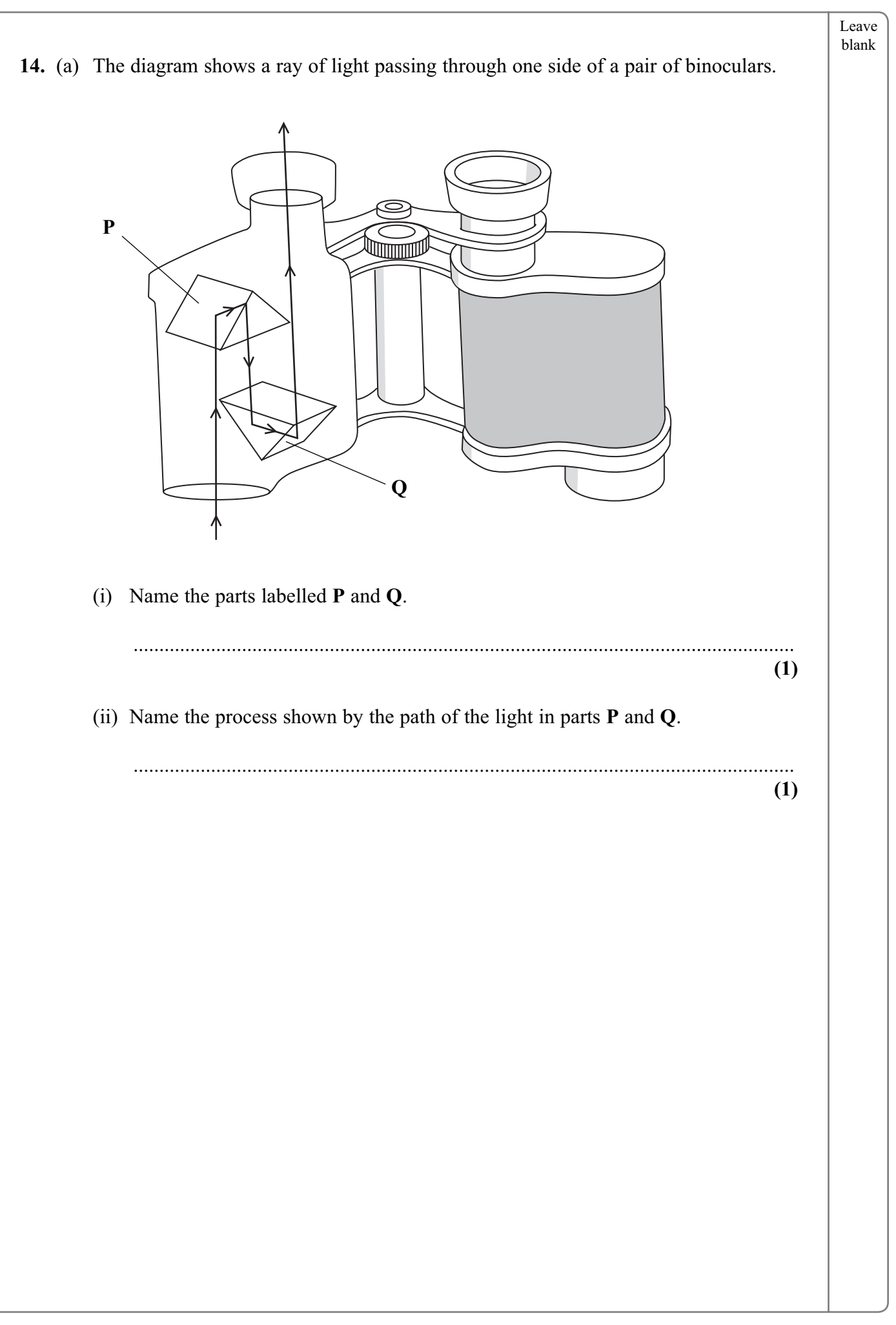

<sup>28</sup> \*N34944A02836\*

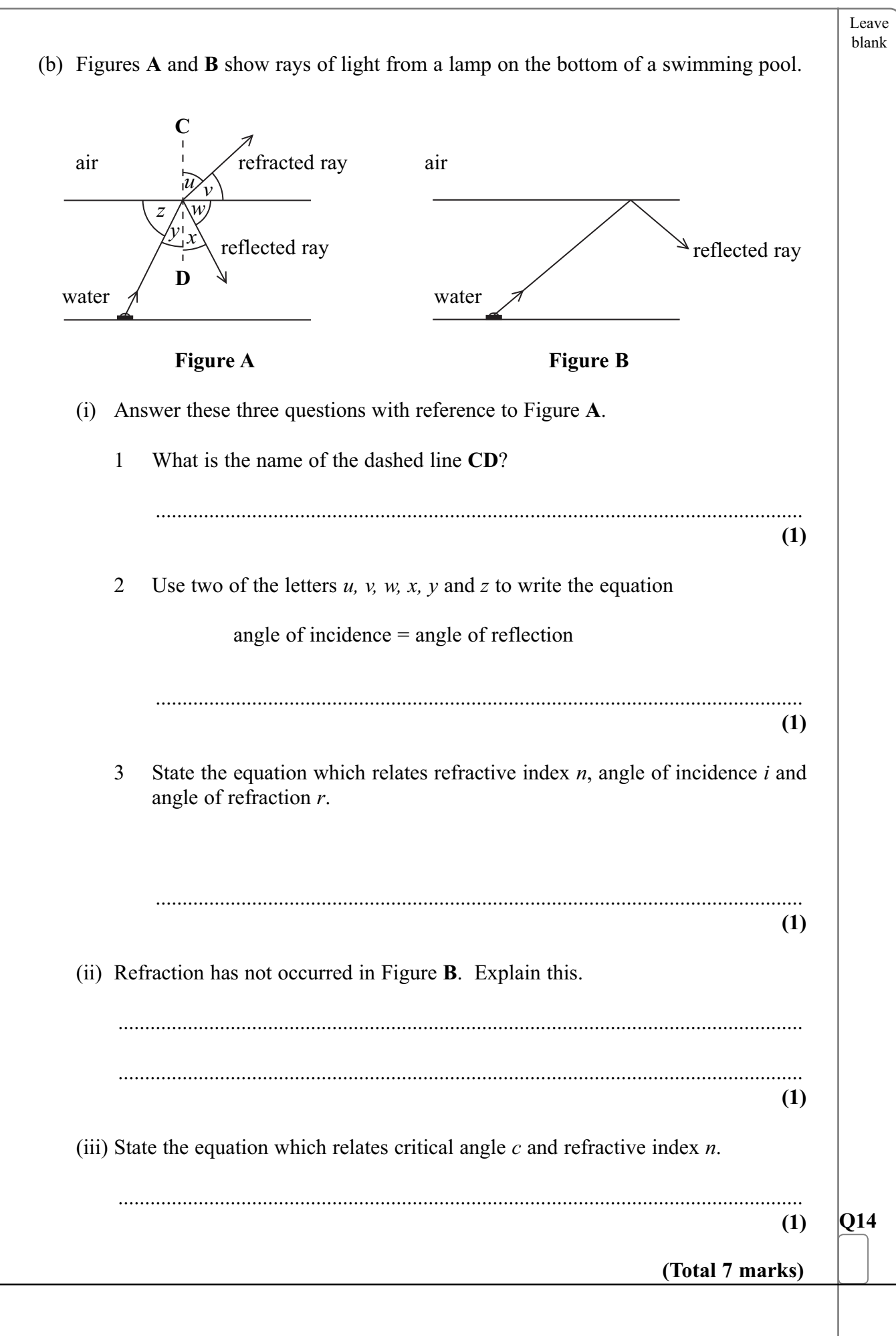

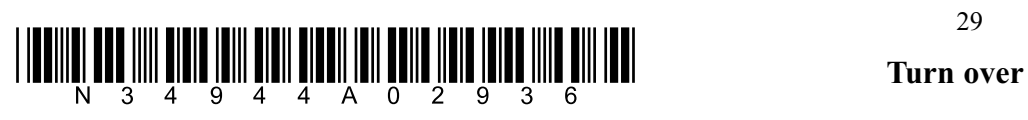

Leave blank **15.** A radio station broadcasts at a frequency of 1200 kHz. The radio waves travel outwards from the radio transmitter at a speed of 300 million metres per second  $(300\,000\,000\,m/s).$  (a) (i) State the equation which relates frequency, speed and wavelength. ................................................................................................................................ **(1)** (ii) Calculate the wavelength of these radio waves. Show your working and give the unit. ................................................................................................................................ ................................................................................................................................ Wavelength = .......................................... **(3)** (b) Use the equation frequency =  $\frac{1}{1}$ time period to calculate the time period in seconds of these radio waves. Give the answer to **two** significant figures. ....................................................................................................................................... ....................................................................................................................................... Time period = .........................................s  $(3)$  **Q15 (Total 7 marks)** radio transmitter radio station not to scale radio waves radio mast

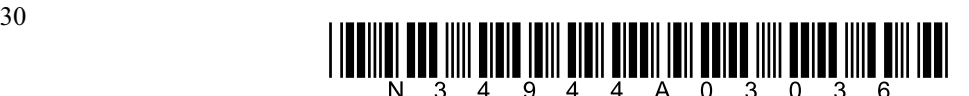

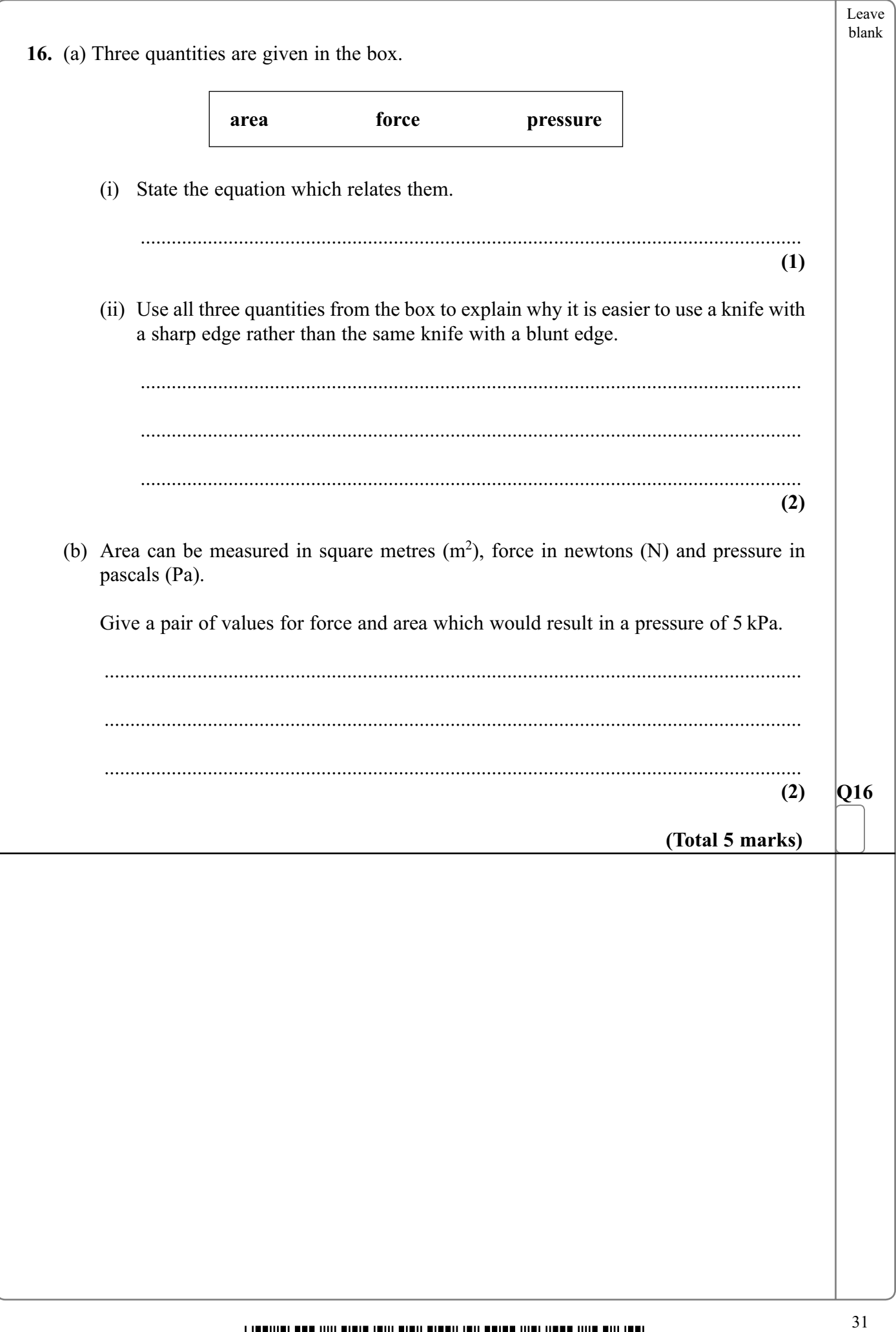

 $\overline{\phantom{0}}$ 

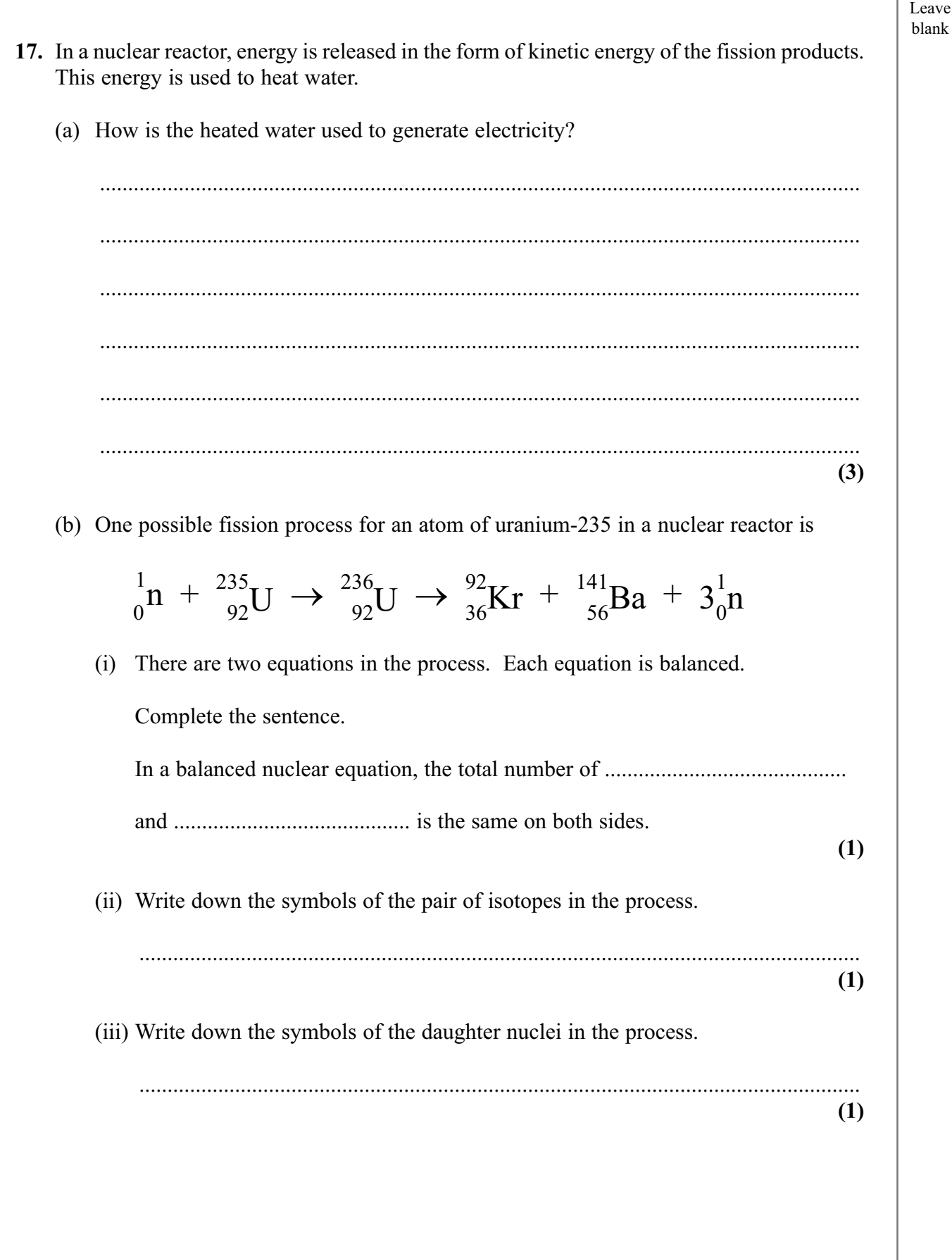

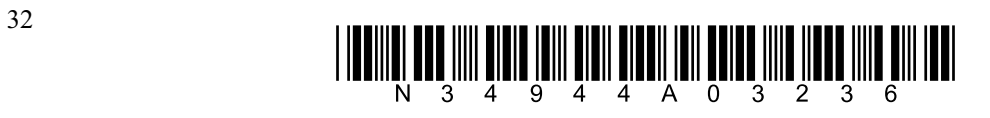

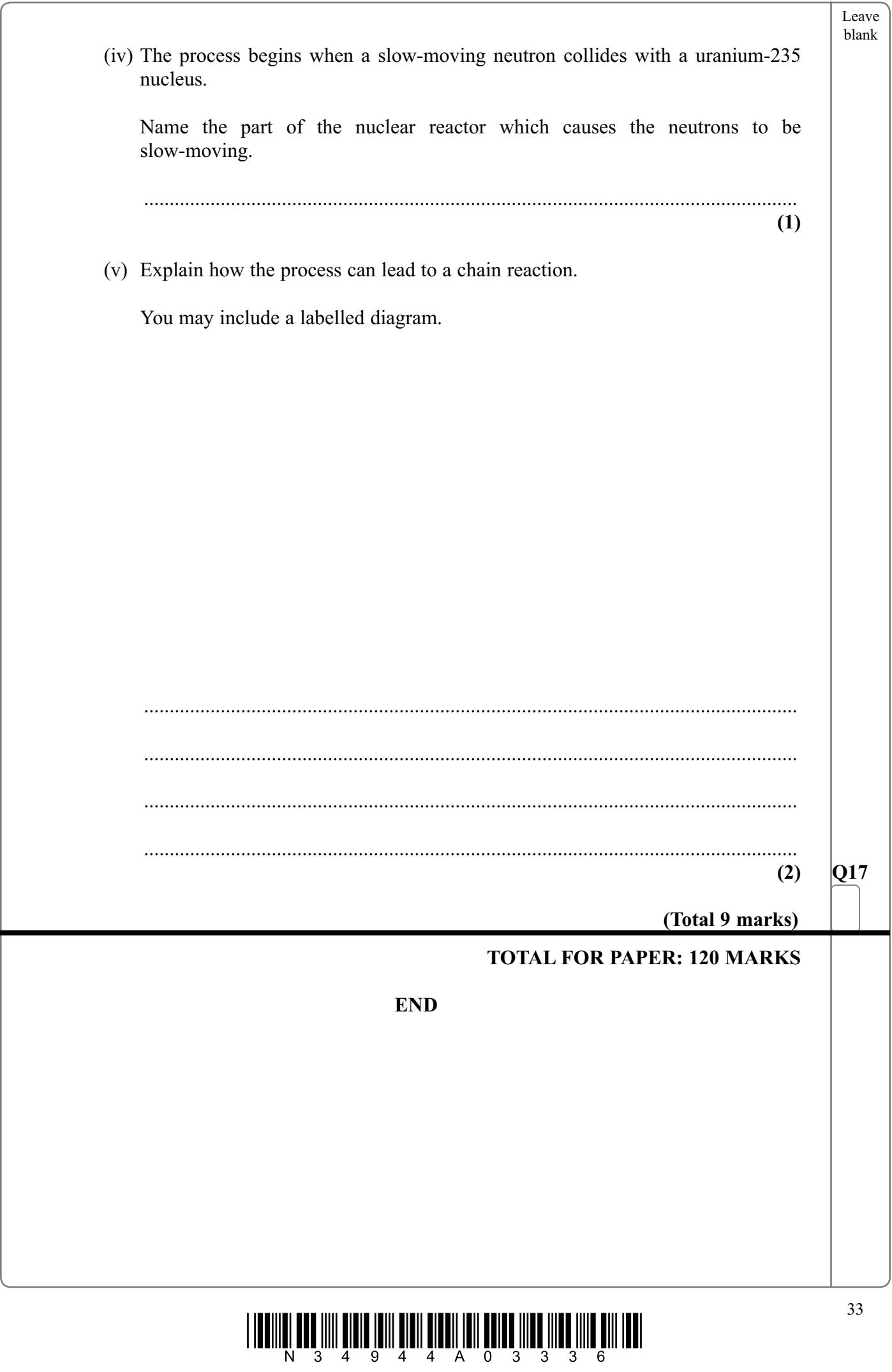

-

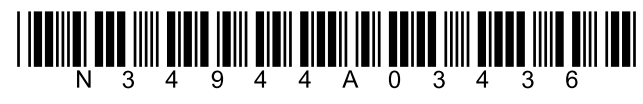

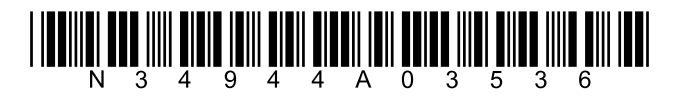

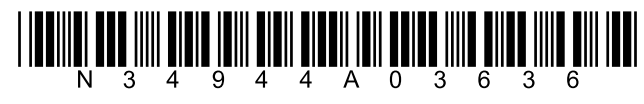